## **Plan wynikowy**

## **do realizacji informatyki w szkole podstawowej na poziomie klasy 4**

opracowany na podstawie podręcznika:

## Grażyna Koba, *Teraz bajty (3D). Informatyka dla szkoły podstawowej. Klasa 4,*

MIGRA, Wrocław 2023

**Autor**: Grażyna Koba

MIGRA 2023

W rozporządzeniu Ministra Edukacji Narodowej z dnia 28 marca 2017 r. w sprawie ramowych planów nauczania dla publicznych szkół dokonano przydziału godzin na poszczególne zajęcia edukacyjne. Na drugim etapie edukacyjnym informatykę należy realizować w wymiarze jednej godziny tygodniowo w każdej klasie: od 4 do 8.

Przedstawiam propozycję planu wynikowego dla klasy 4, przy założeniu, że w ciągu roku szkolnego mamy do dyspozycji 34 godziny dydaktyczne.

**Uwaga**: W każdym środowisku programowania (Baltie i Scratch) proponuję realizację tych samych treści z podstawy programowej. Można zrealizować wszystkie tematy (tak jak zaproponowano w rozkładzie), ale można też wybrać jedno środowisko. Niezależnie od wyboru, treści dotyczące tworzenia programów komputerowych z podstawy programowej zostaną zrealizowane. W przypadku wybrania opcji z jednym środowiskiem programowania, godziny, które pozostaną, można przydzielić odpowiednio do innych tematów, np. dotyczących programowania lub projektowania 3D.

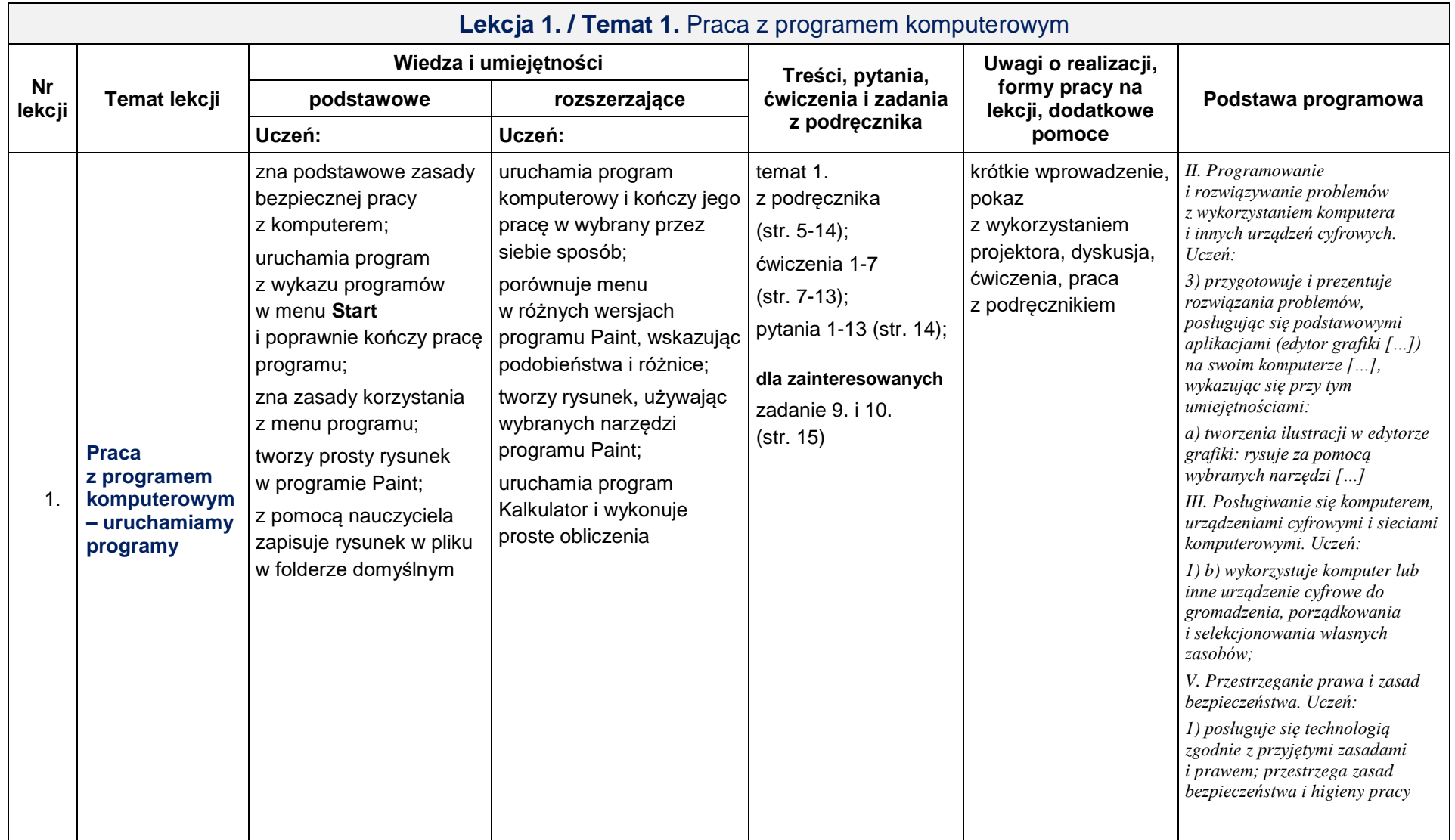

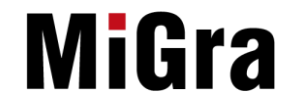

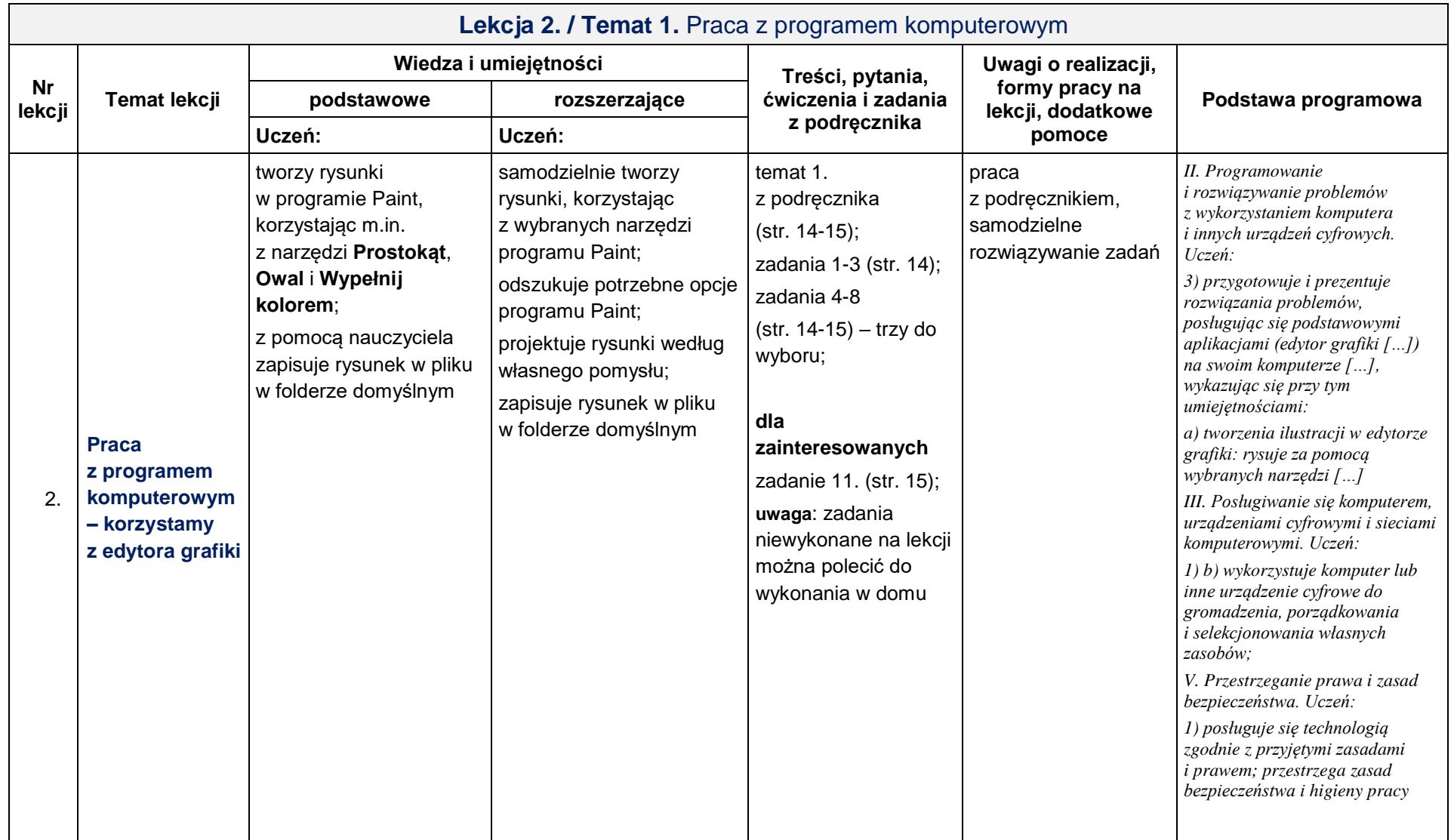

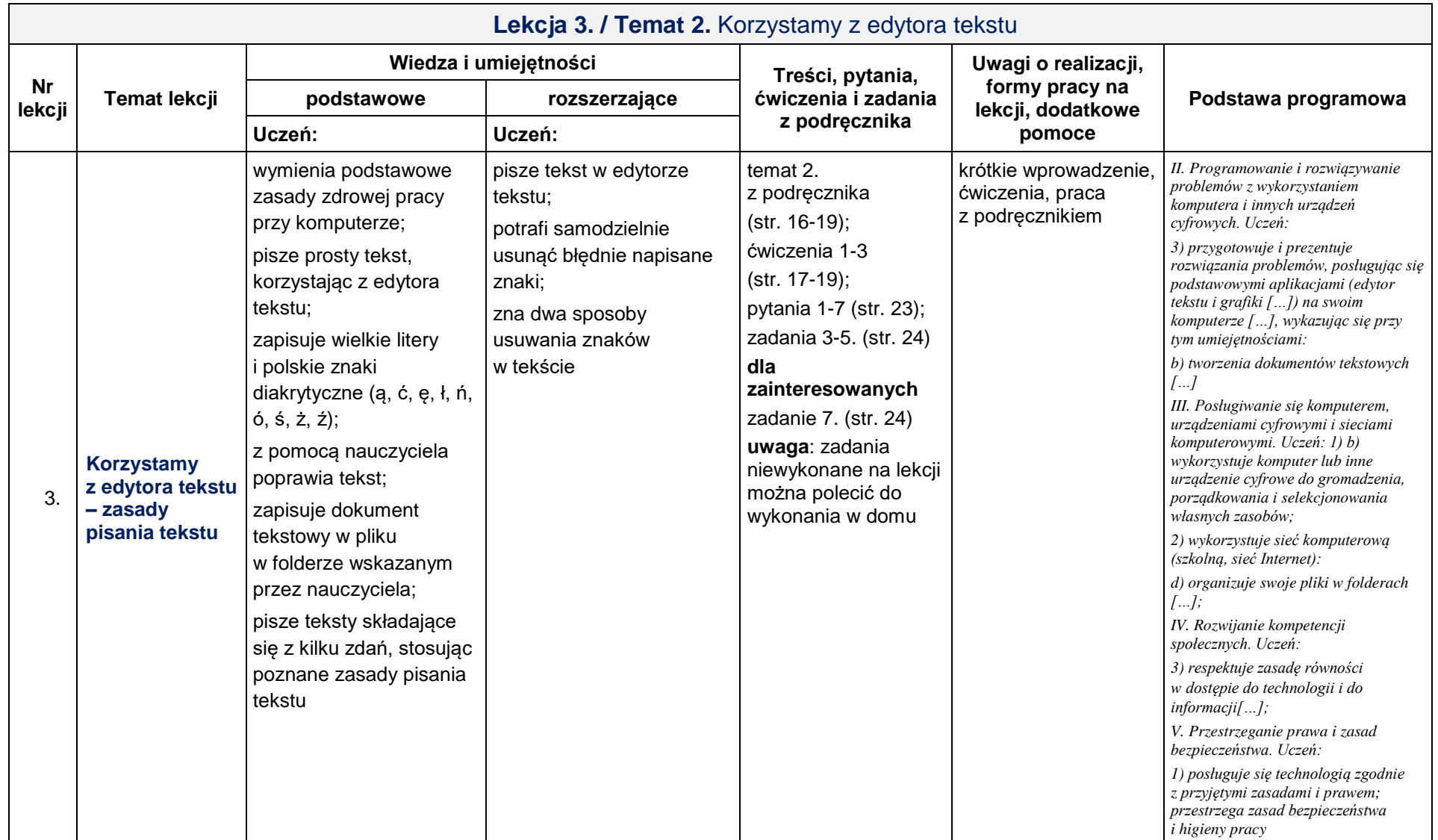

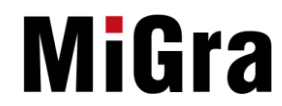

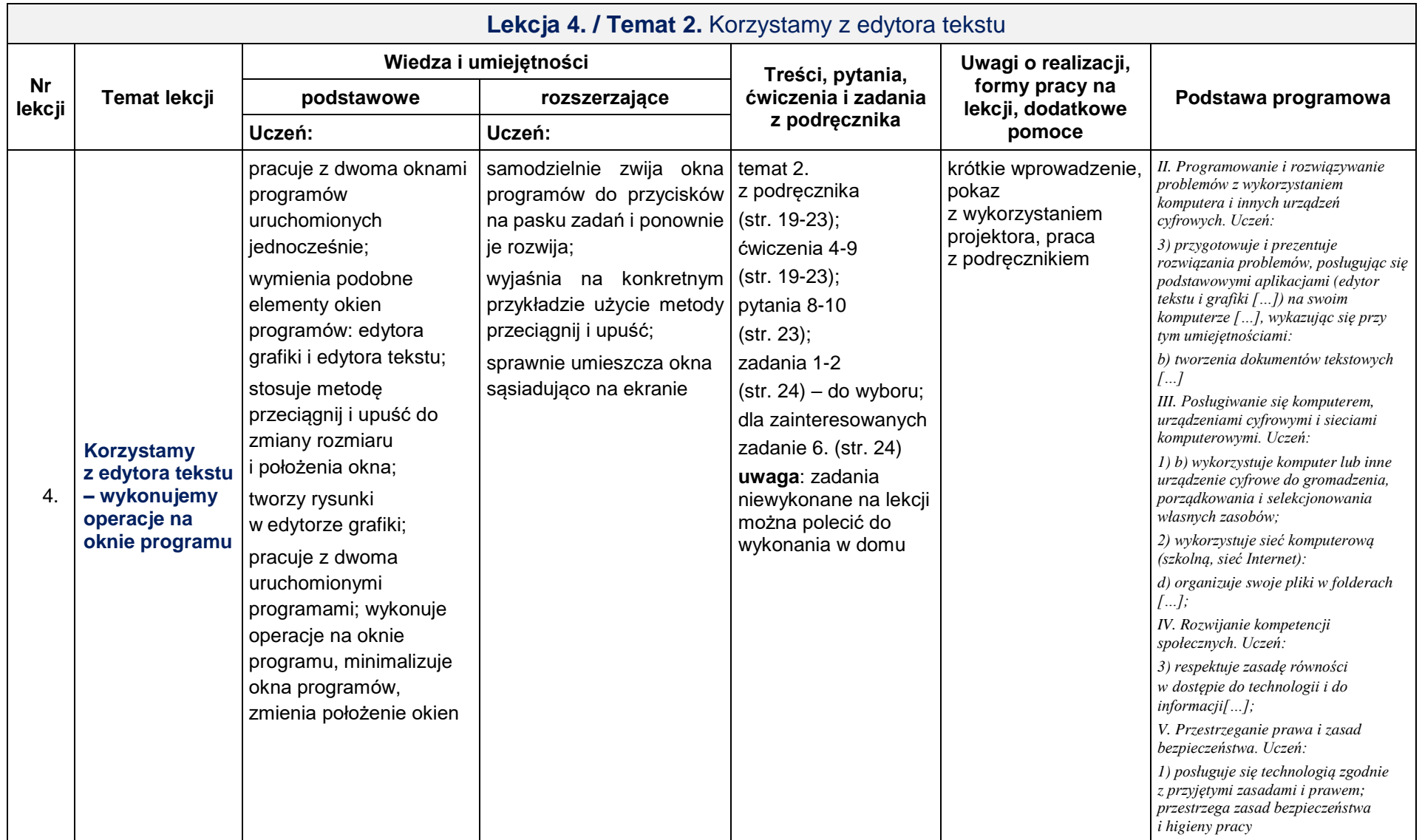

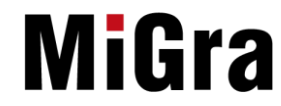

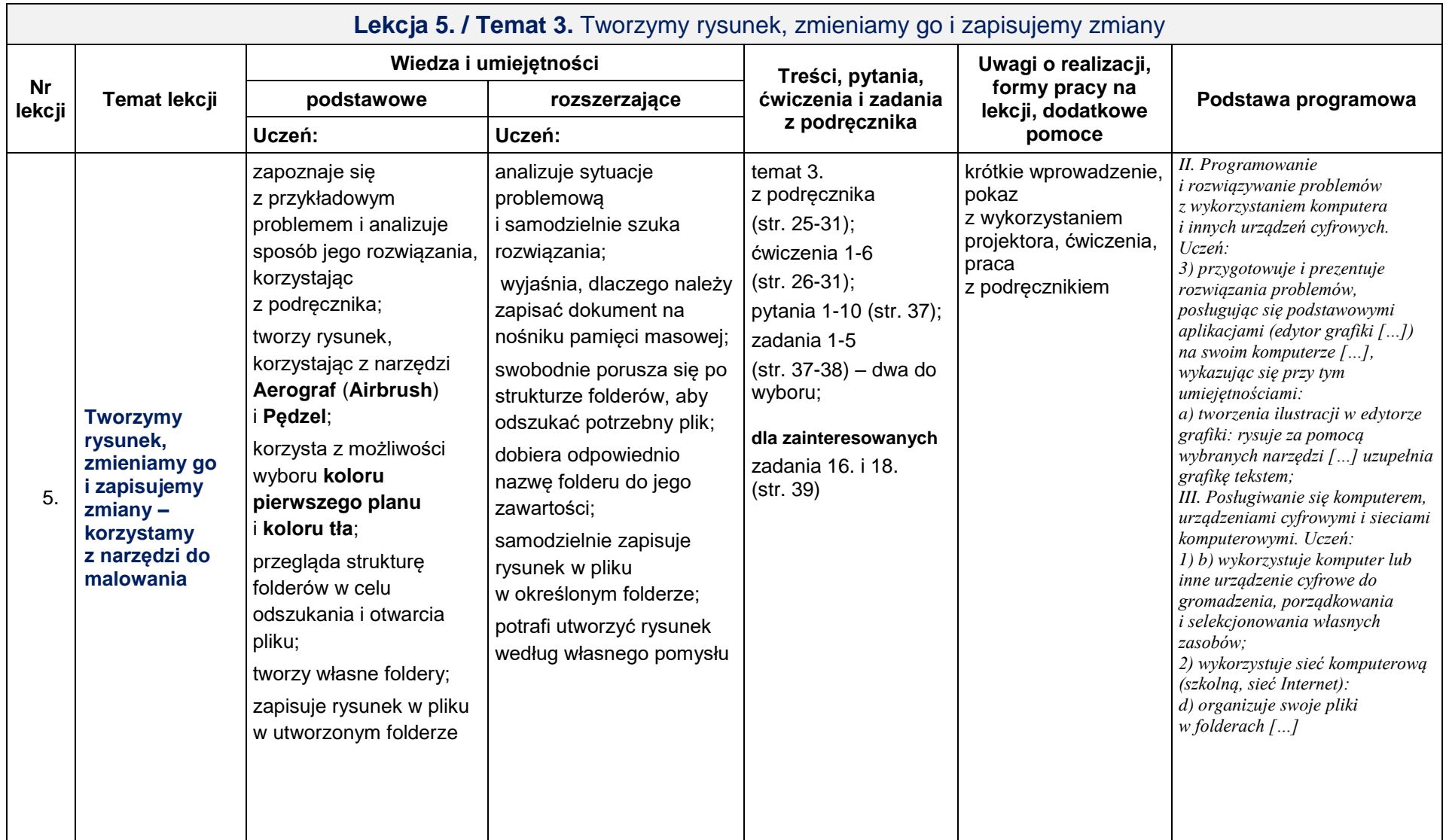

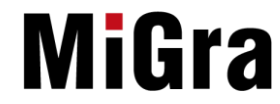

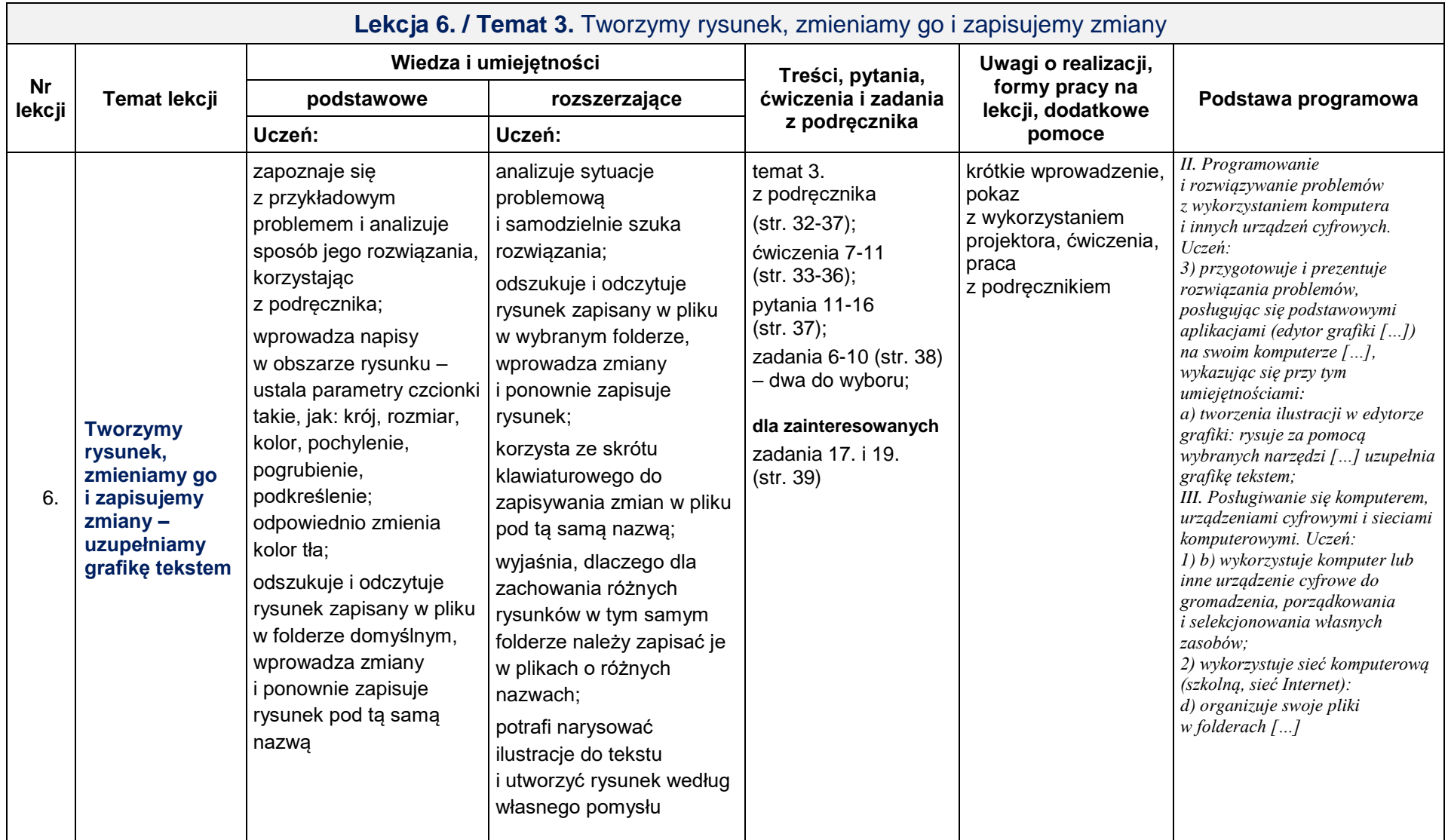

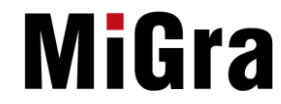

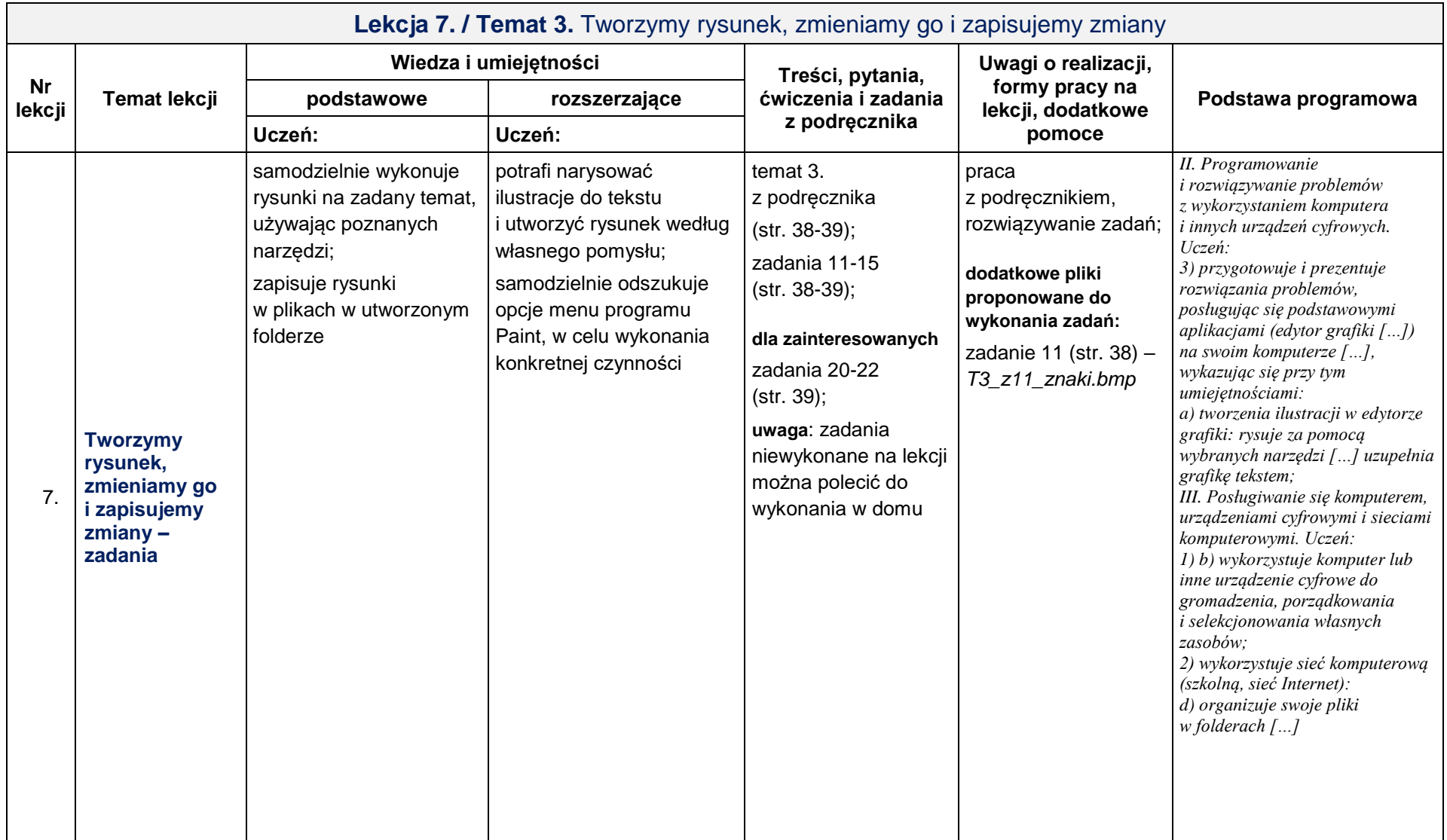

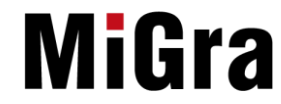

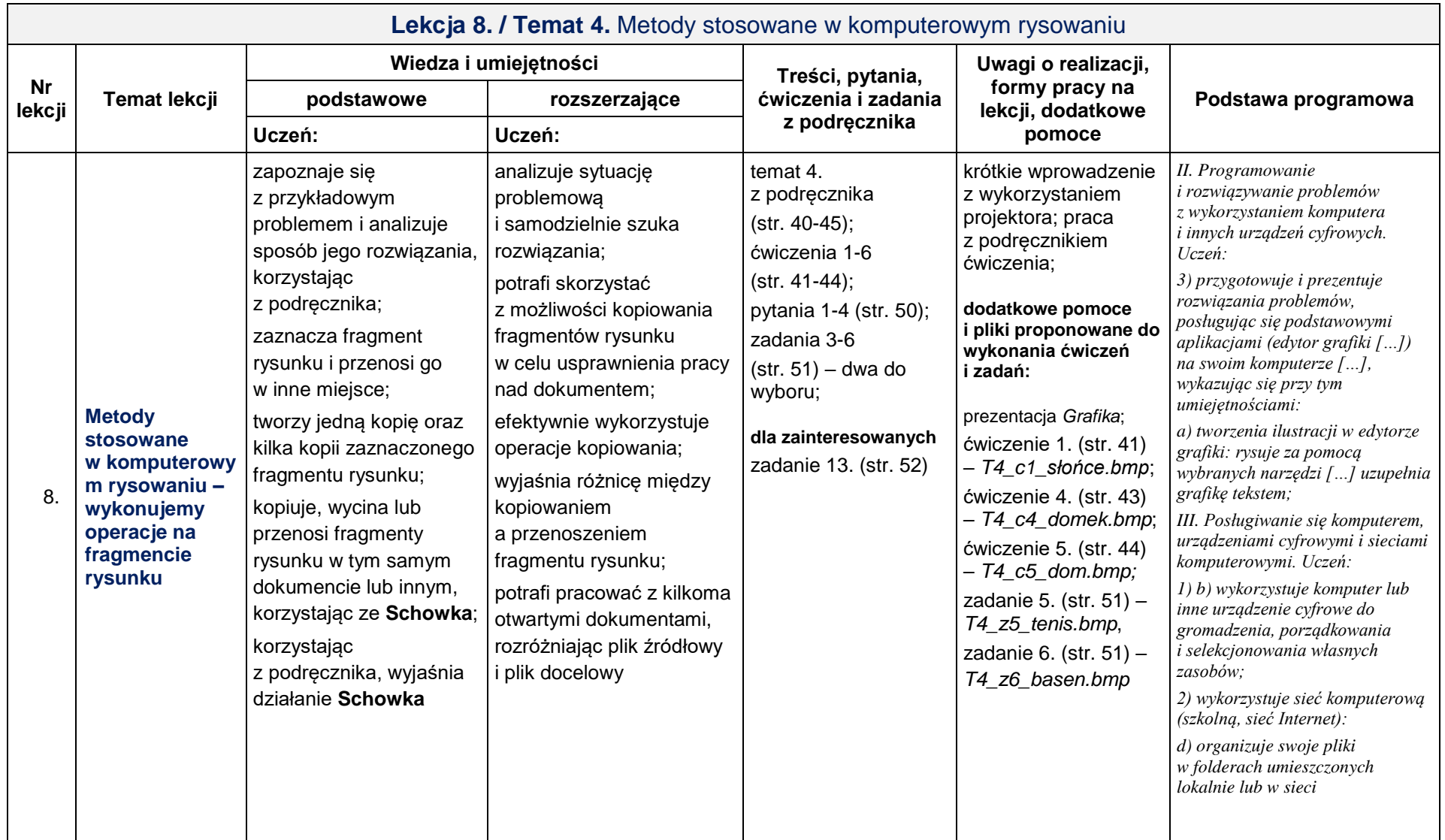

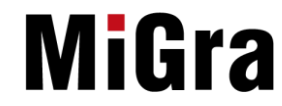

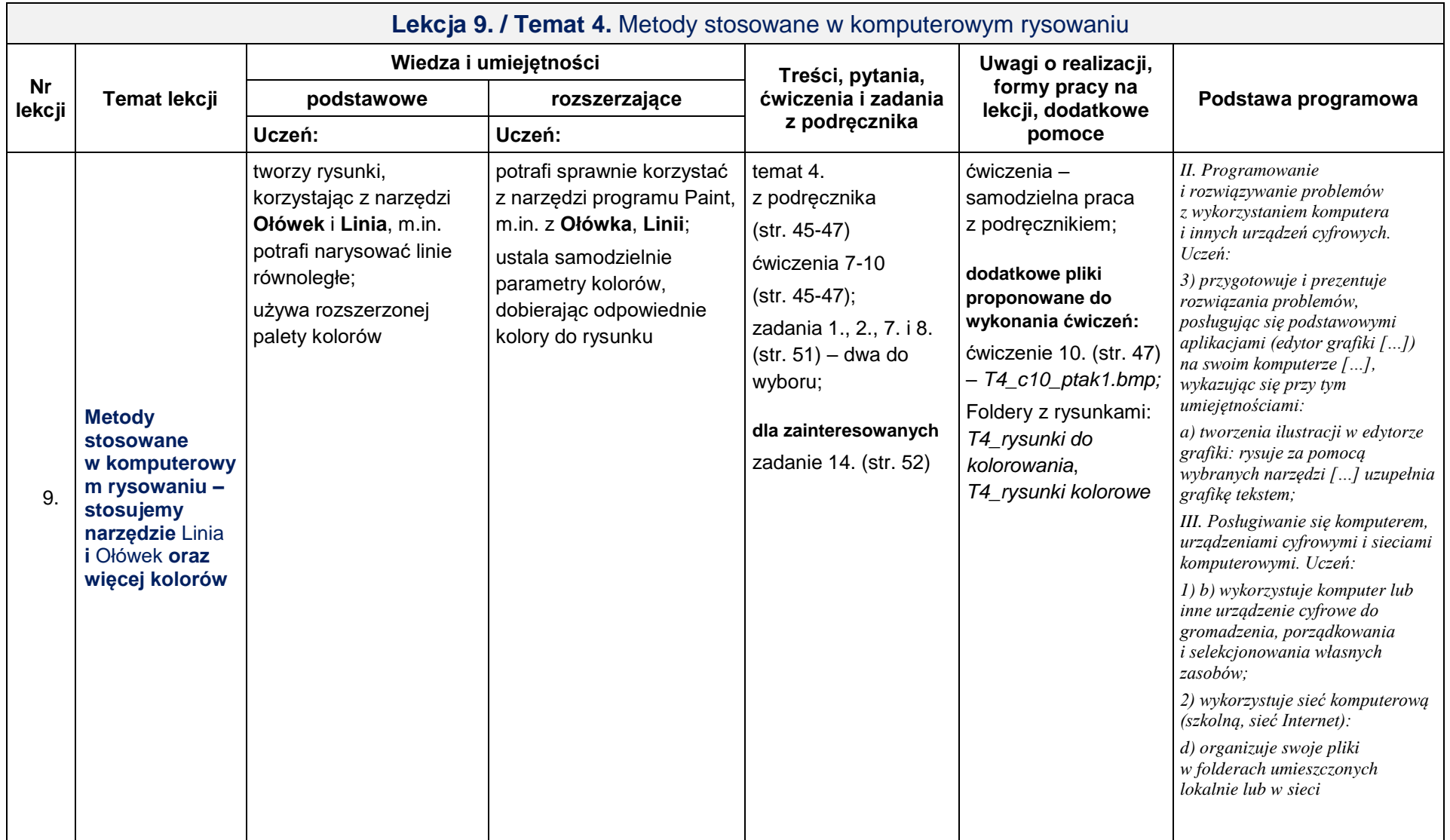

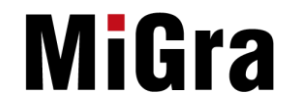

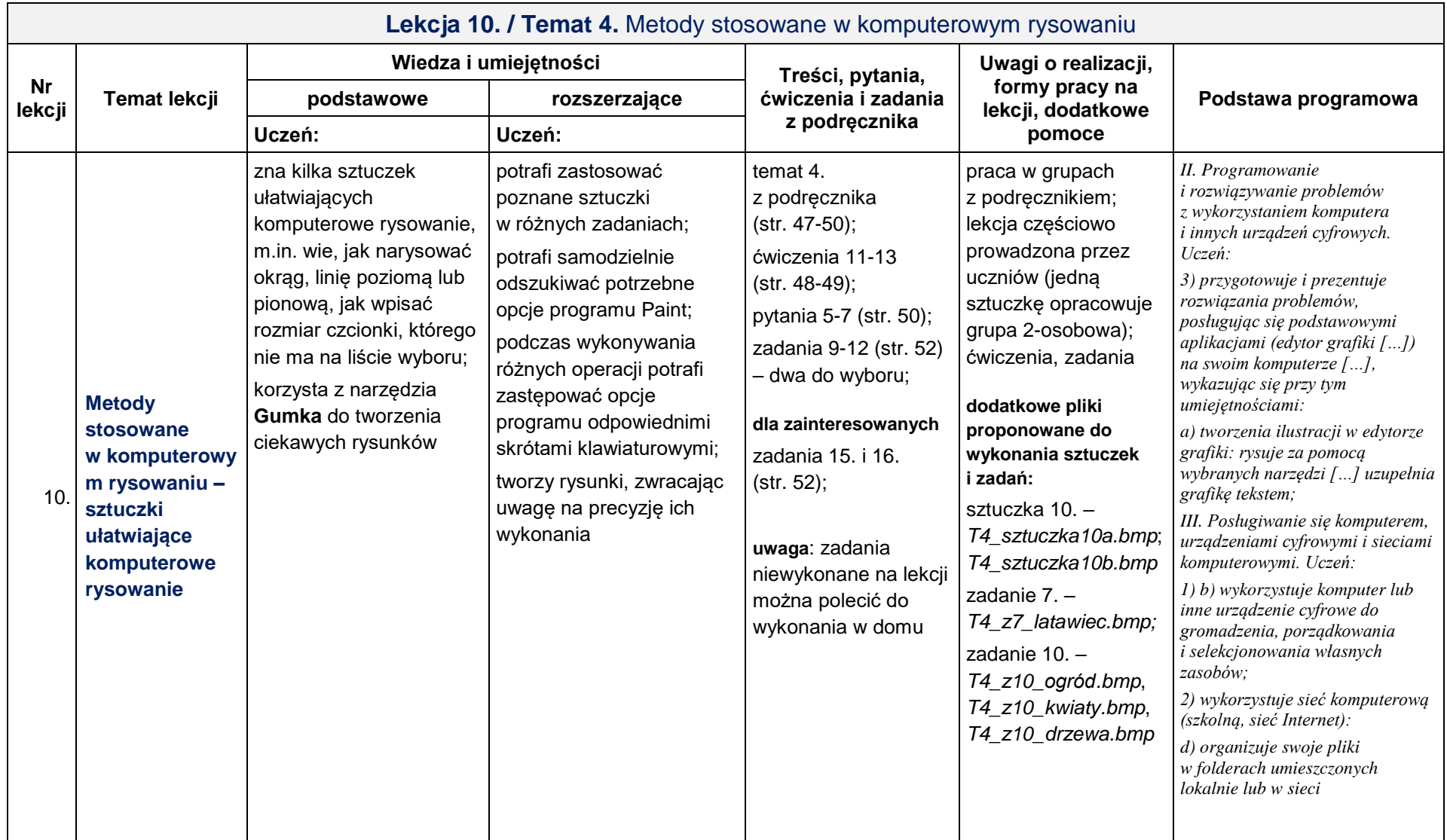

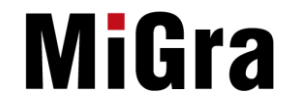

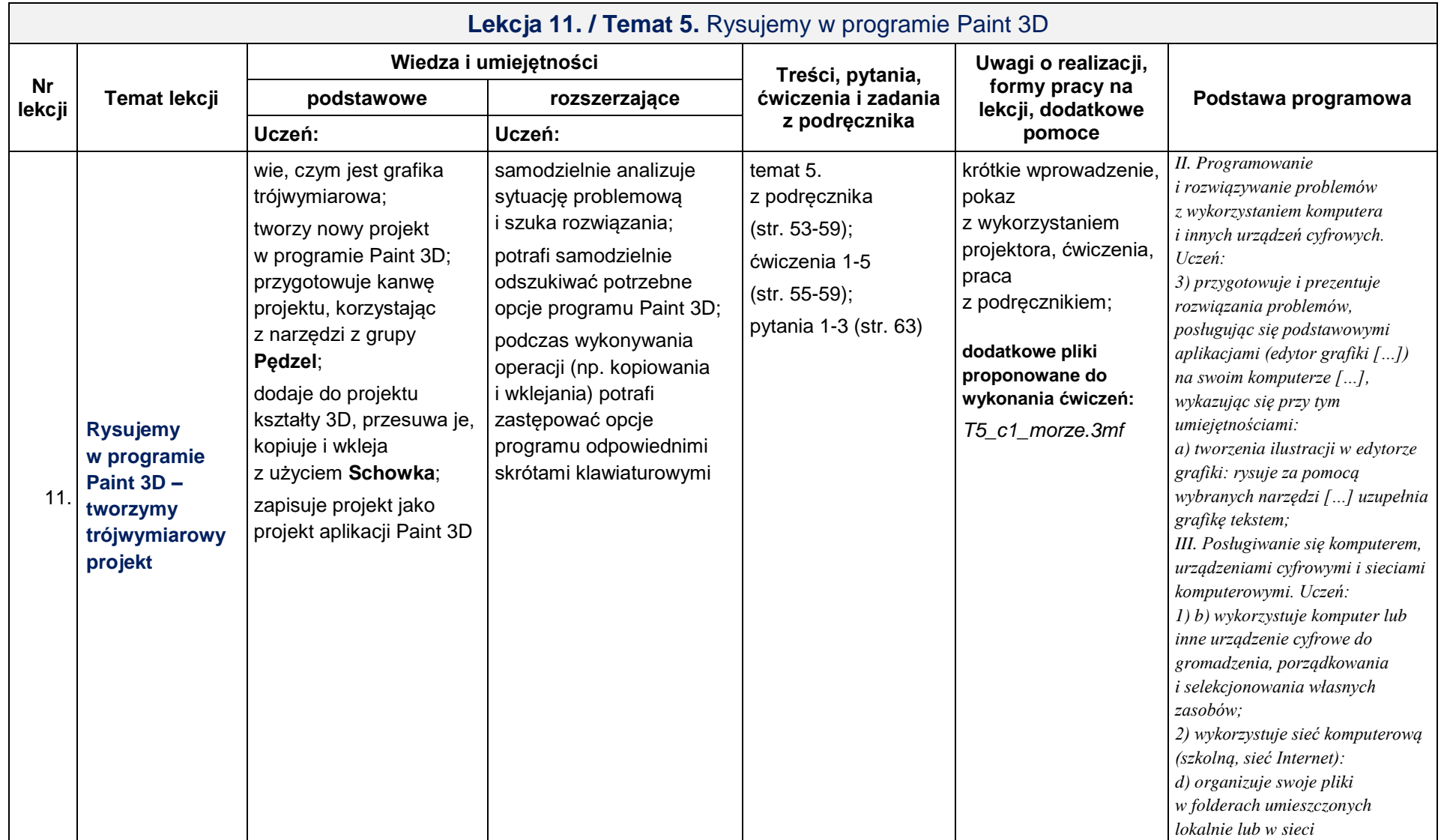

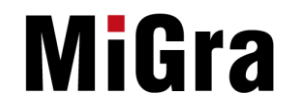

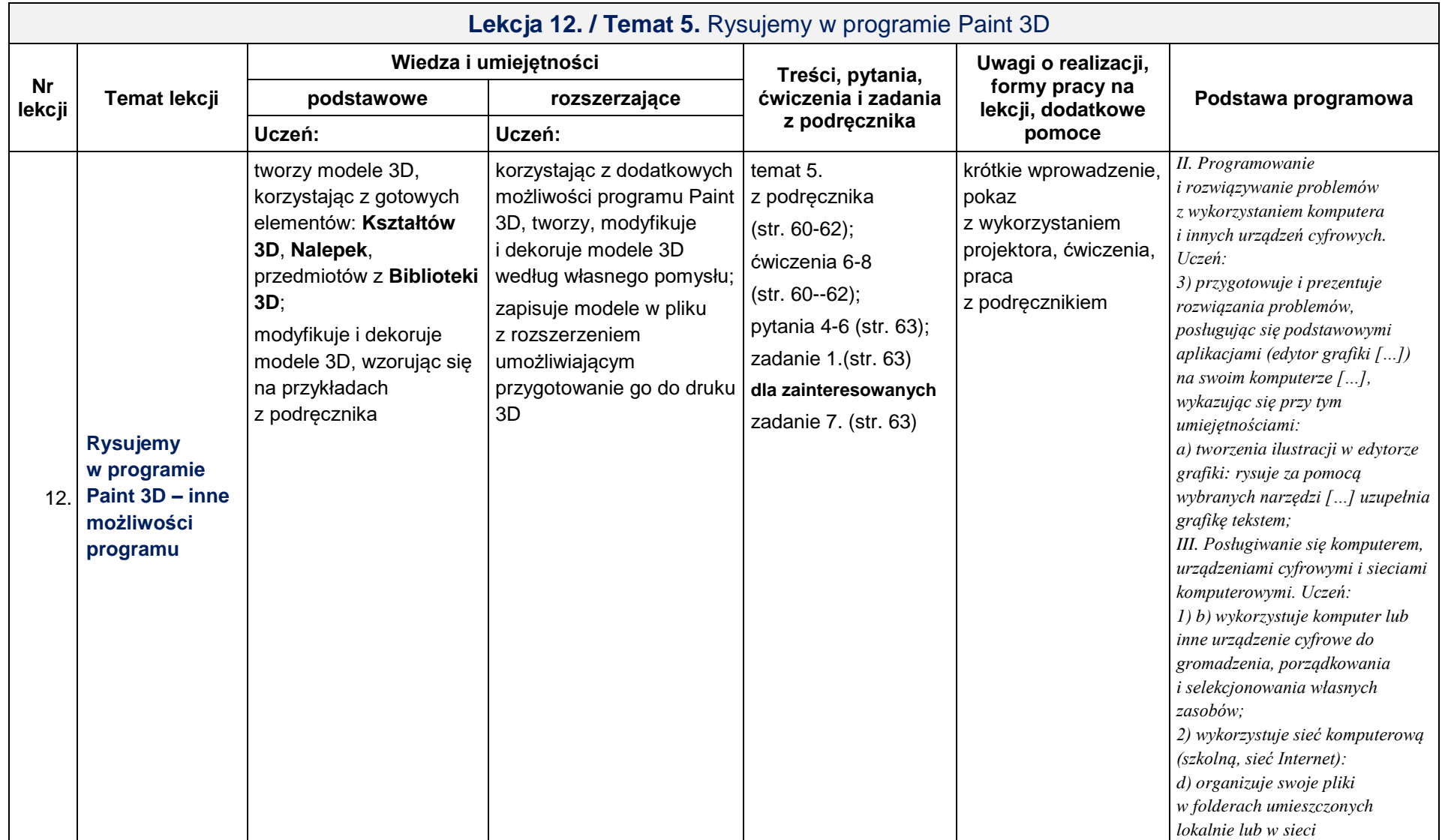

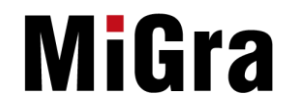

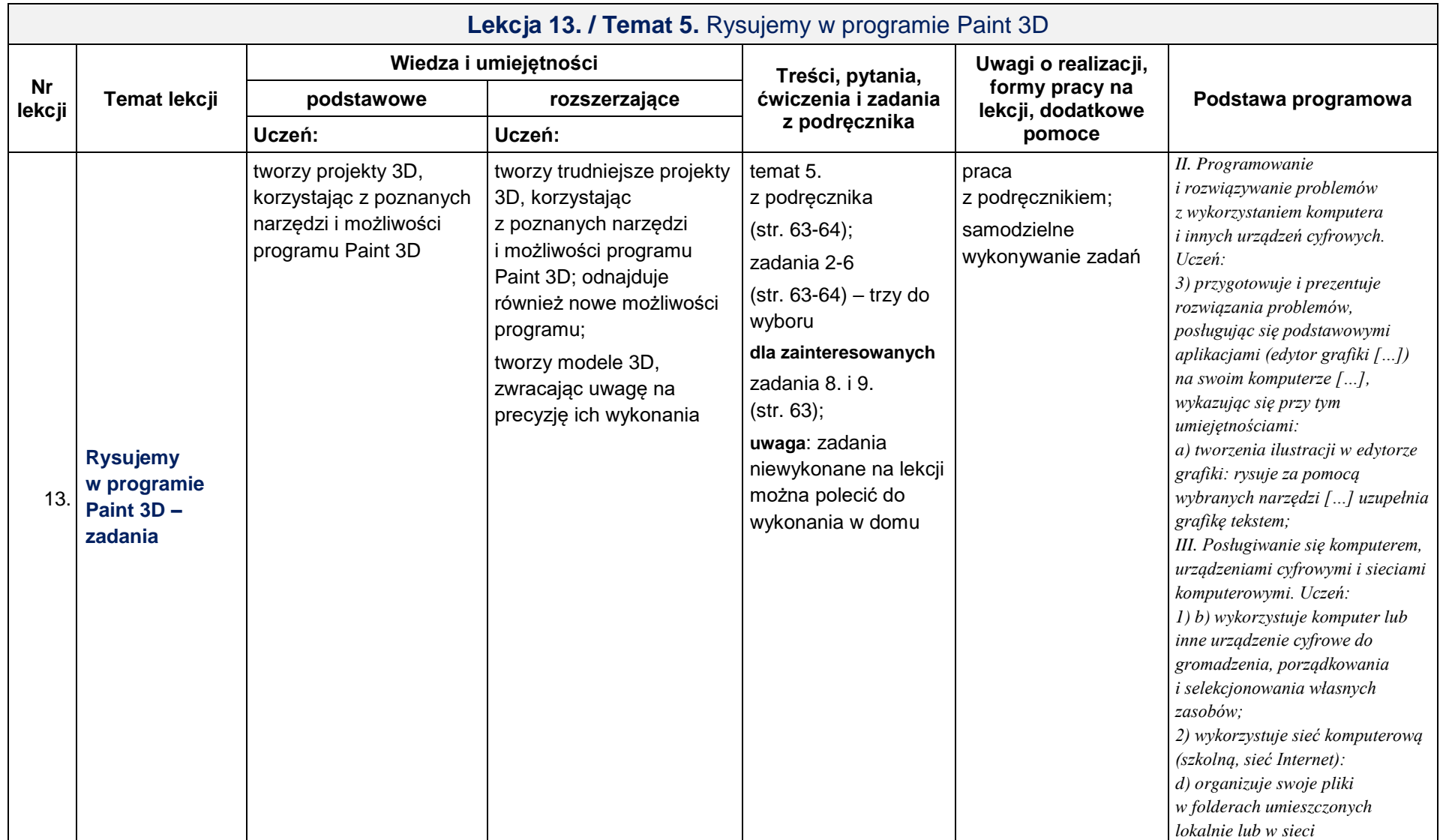

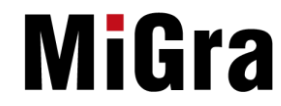

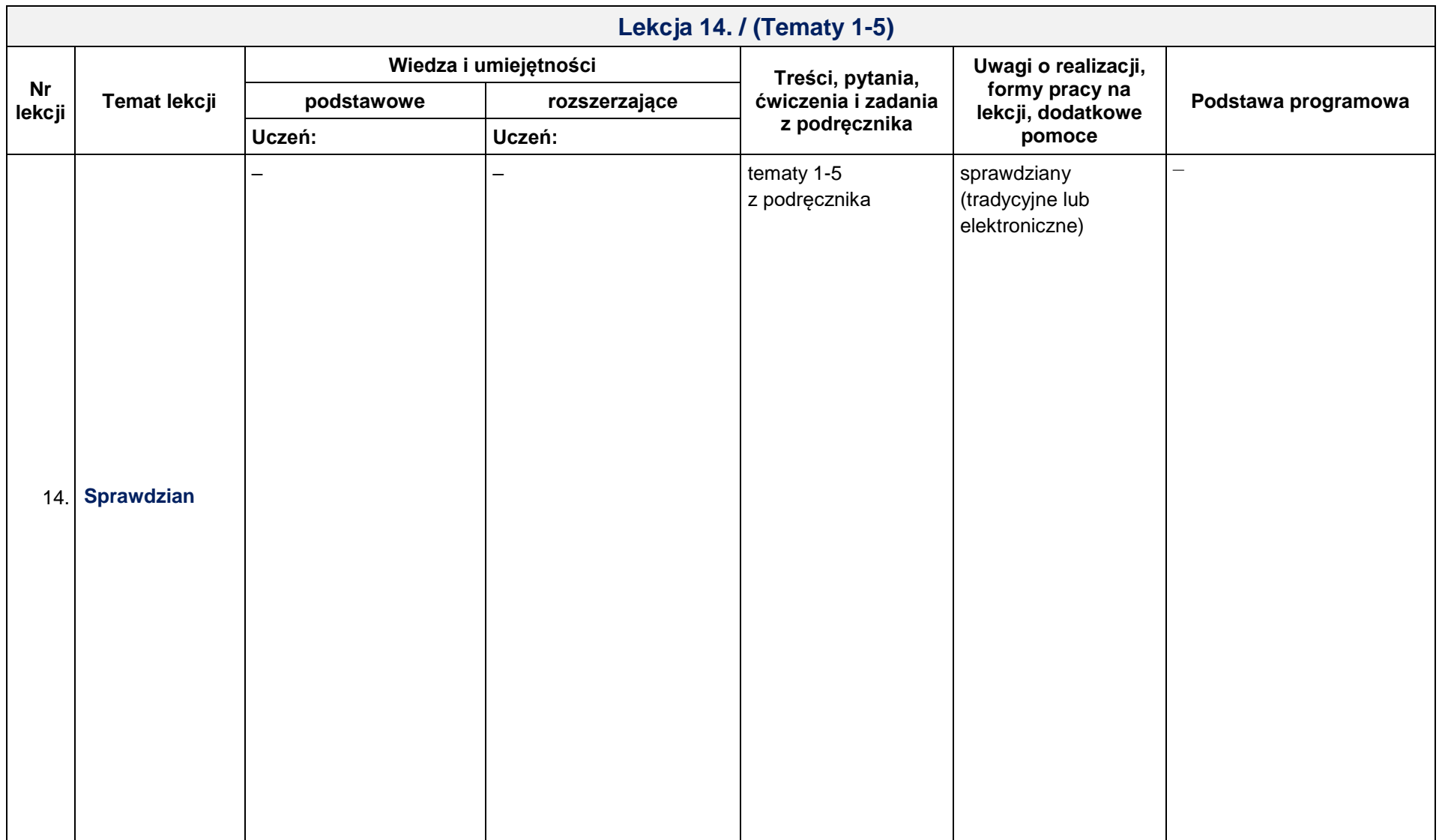

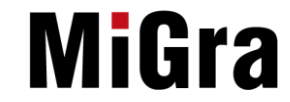

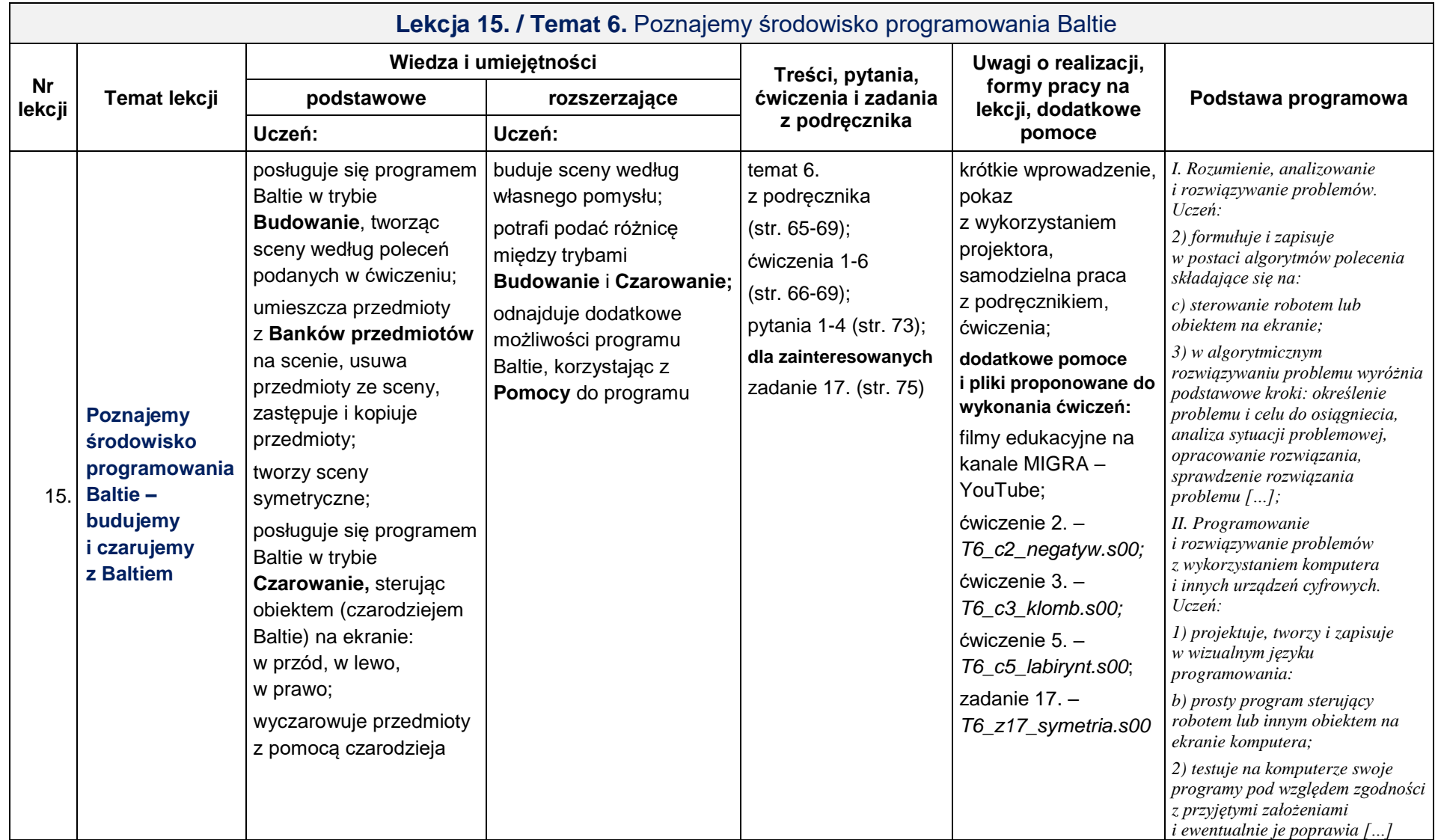

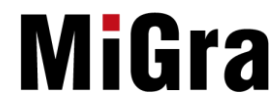

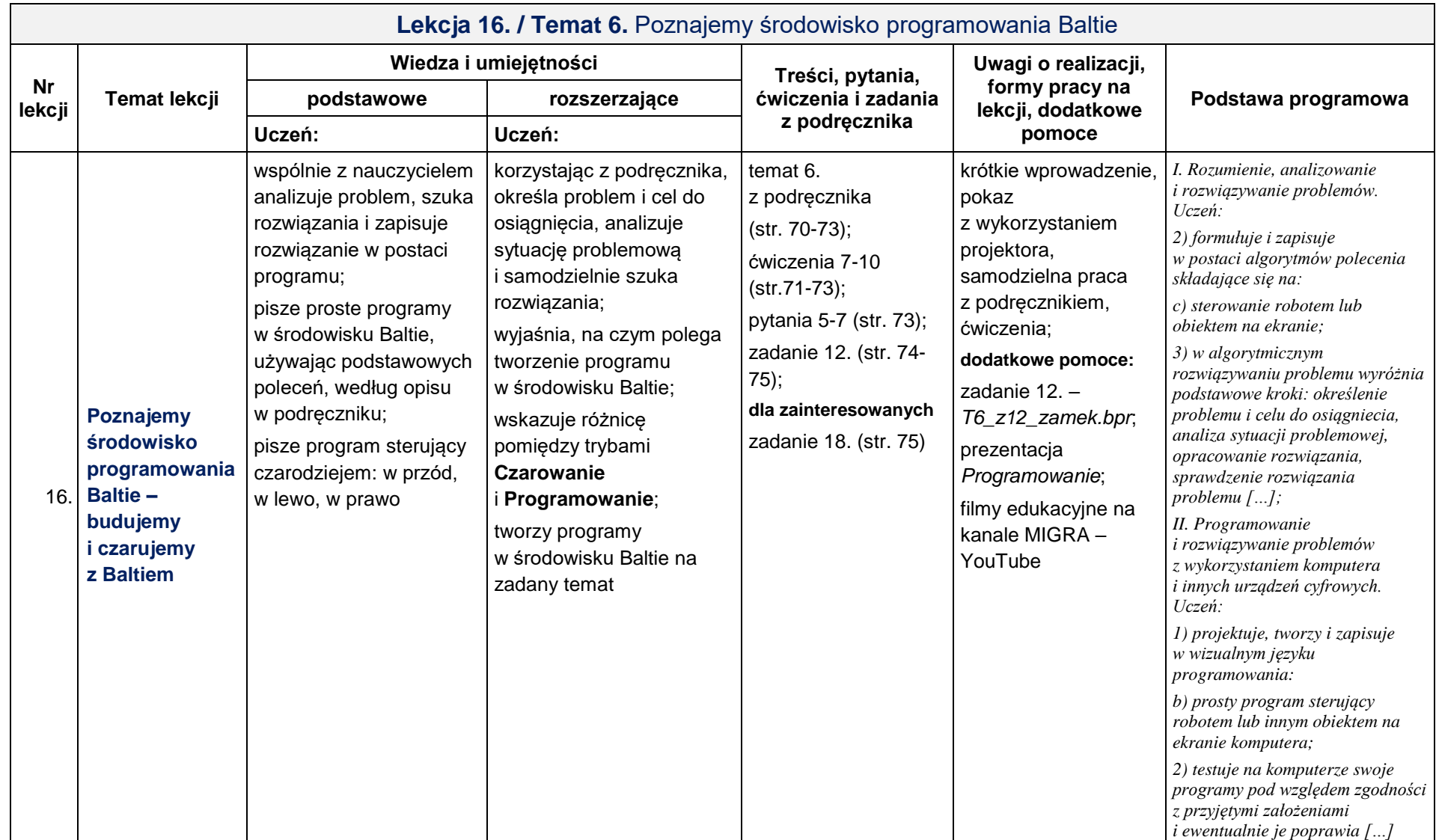

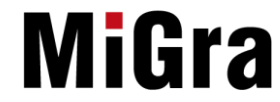

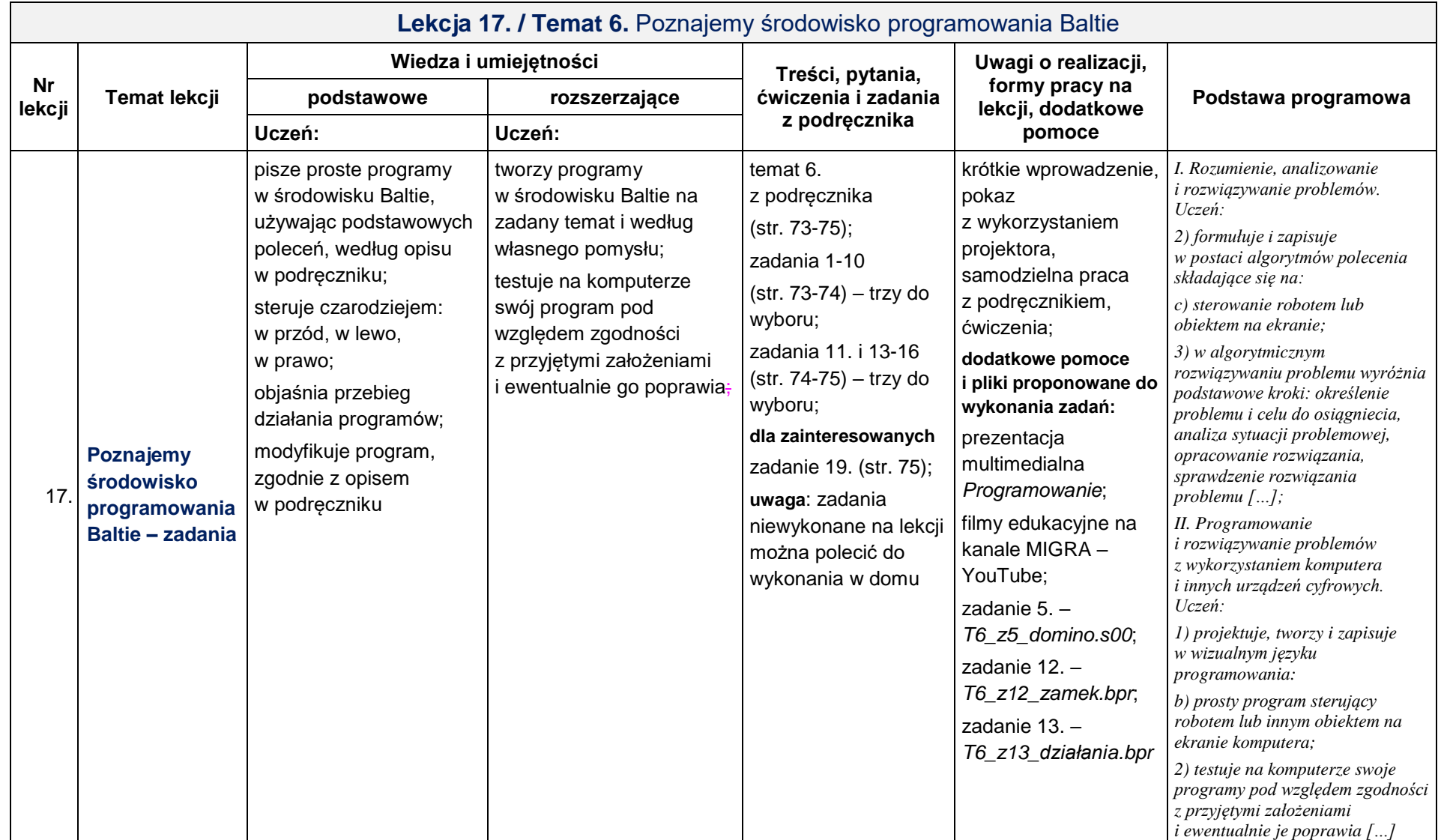

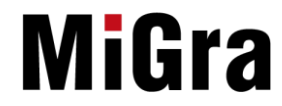

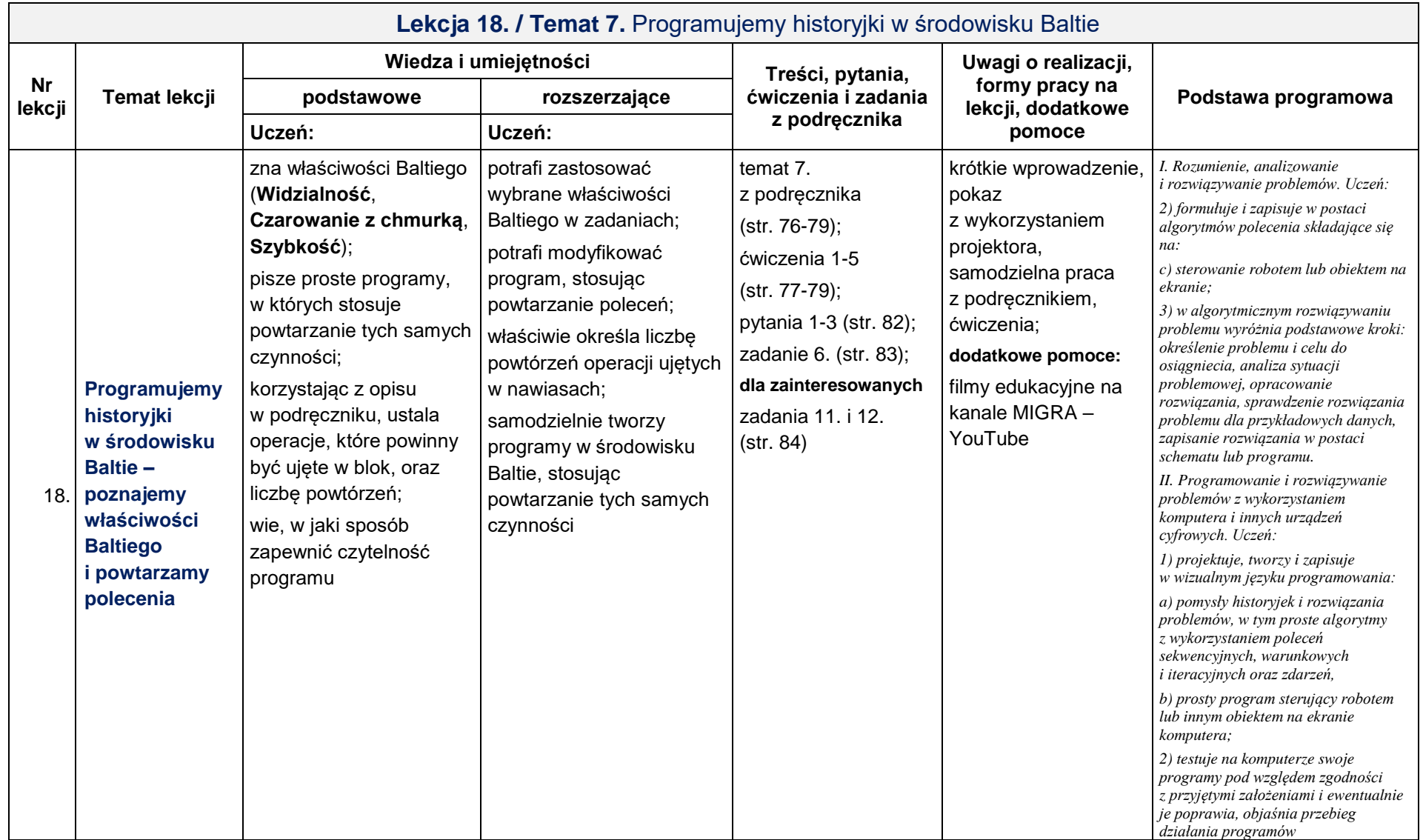

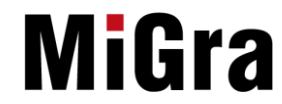

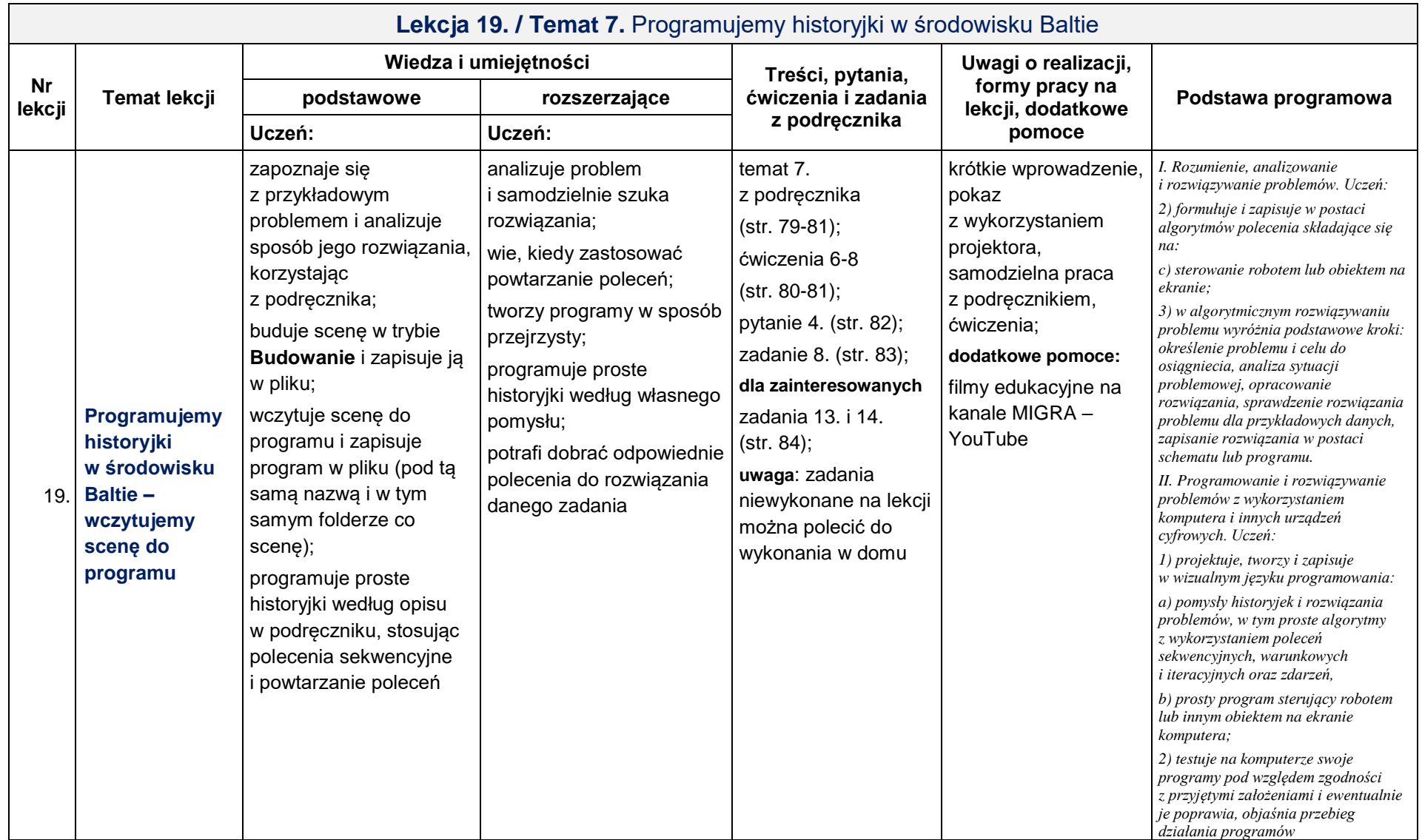

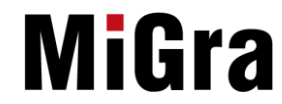

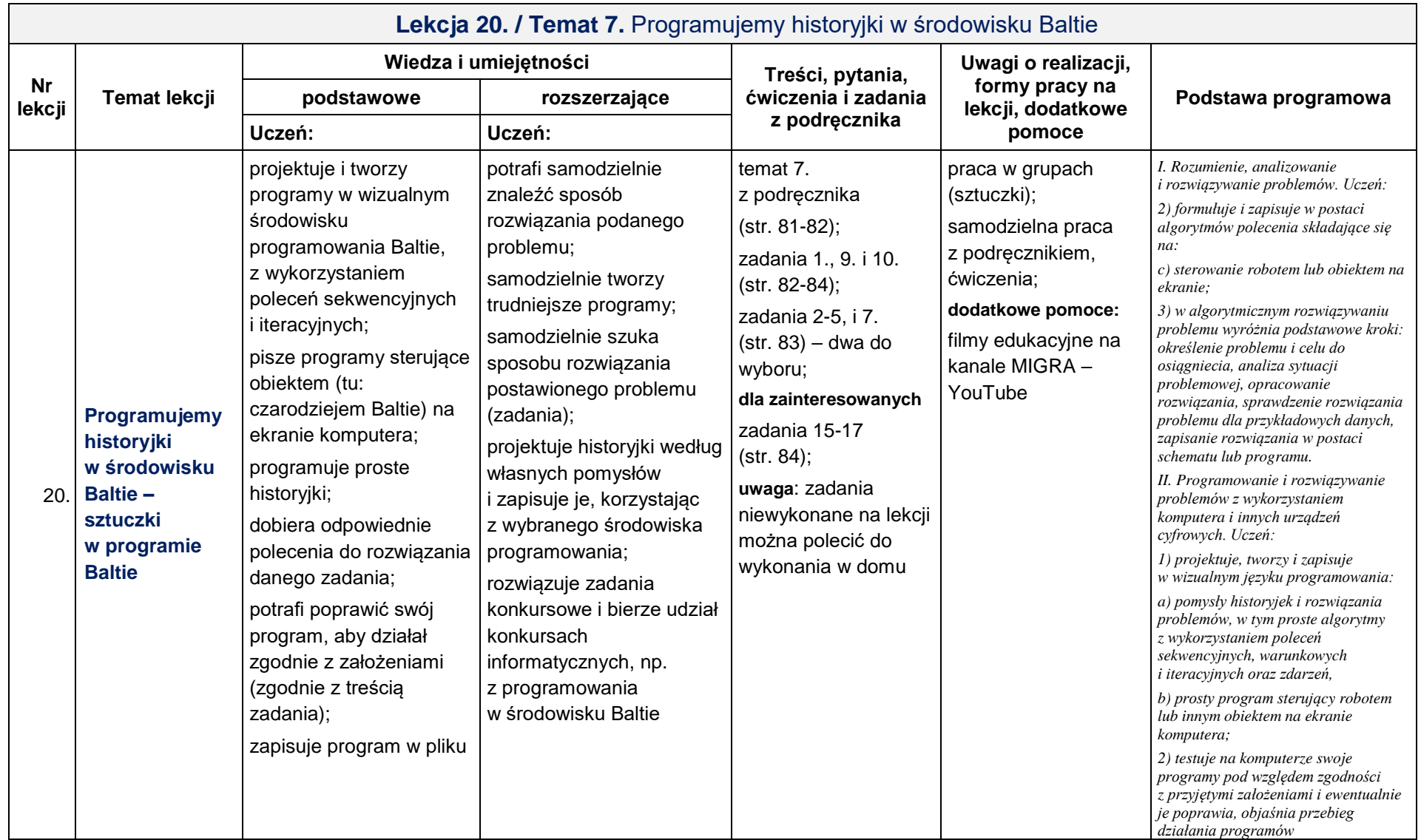

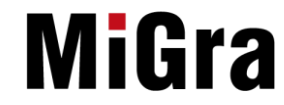

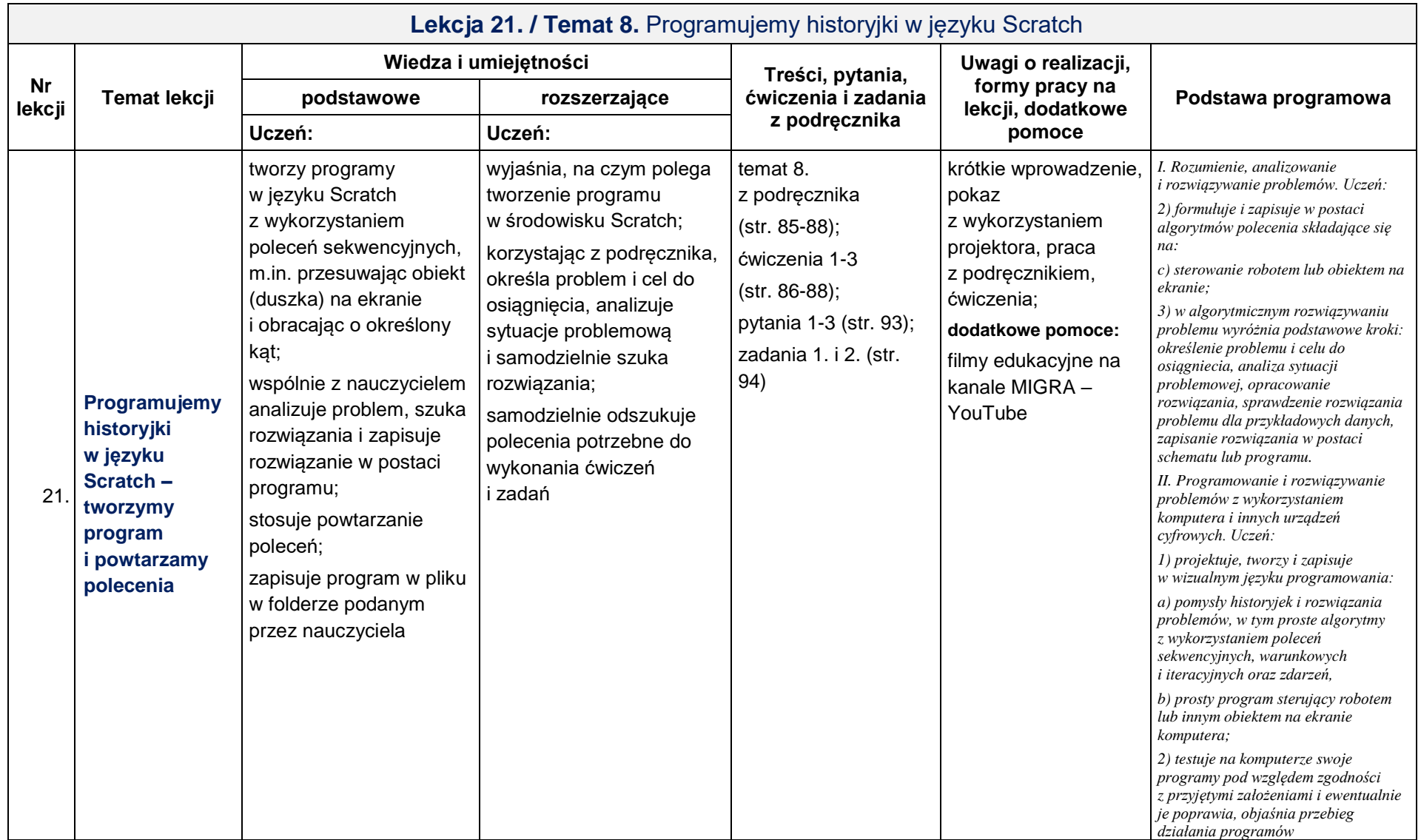

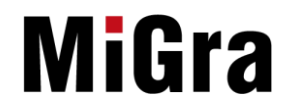

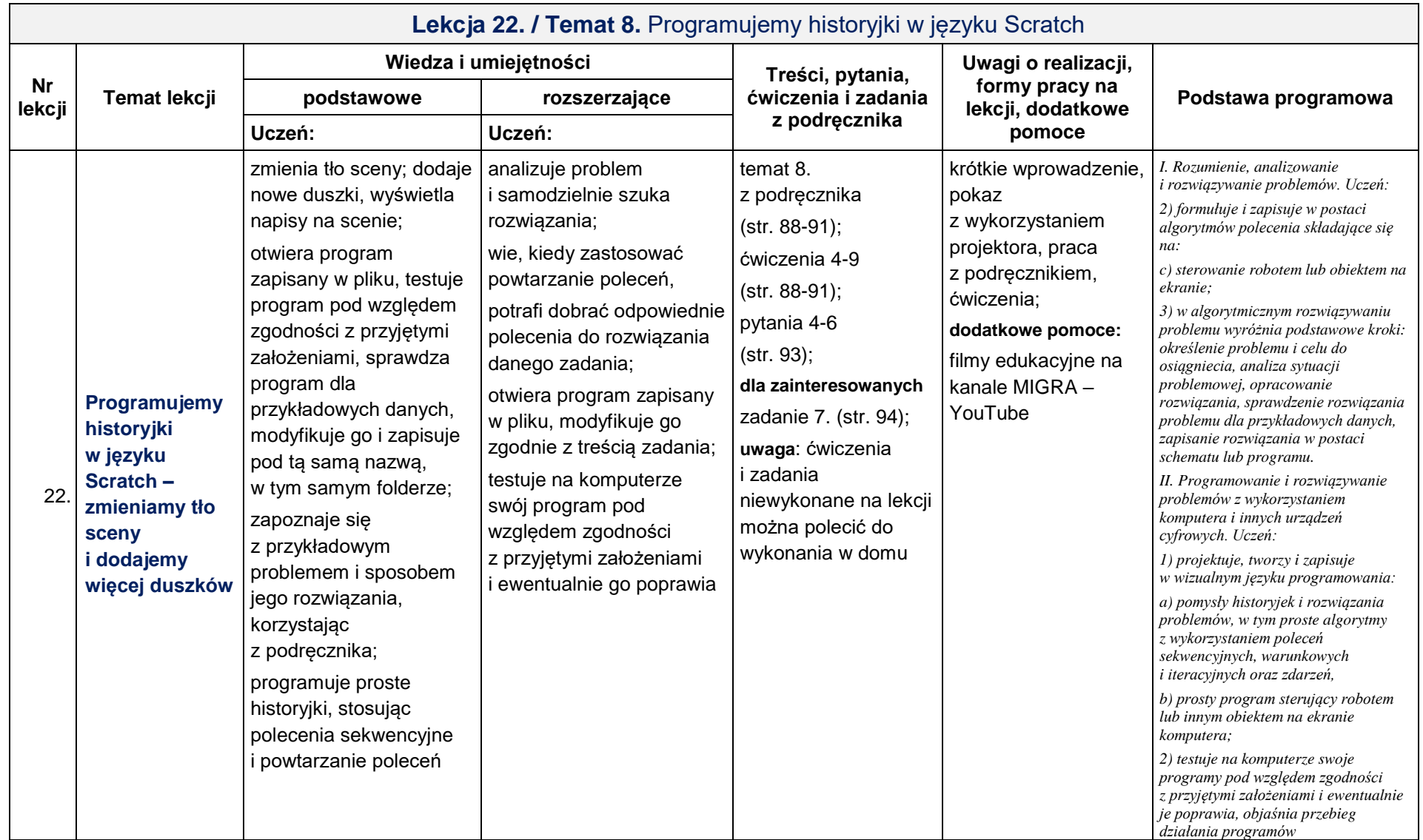

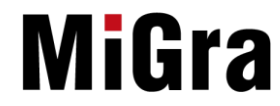

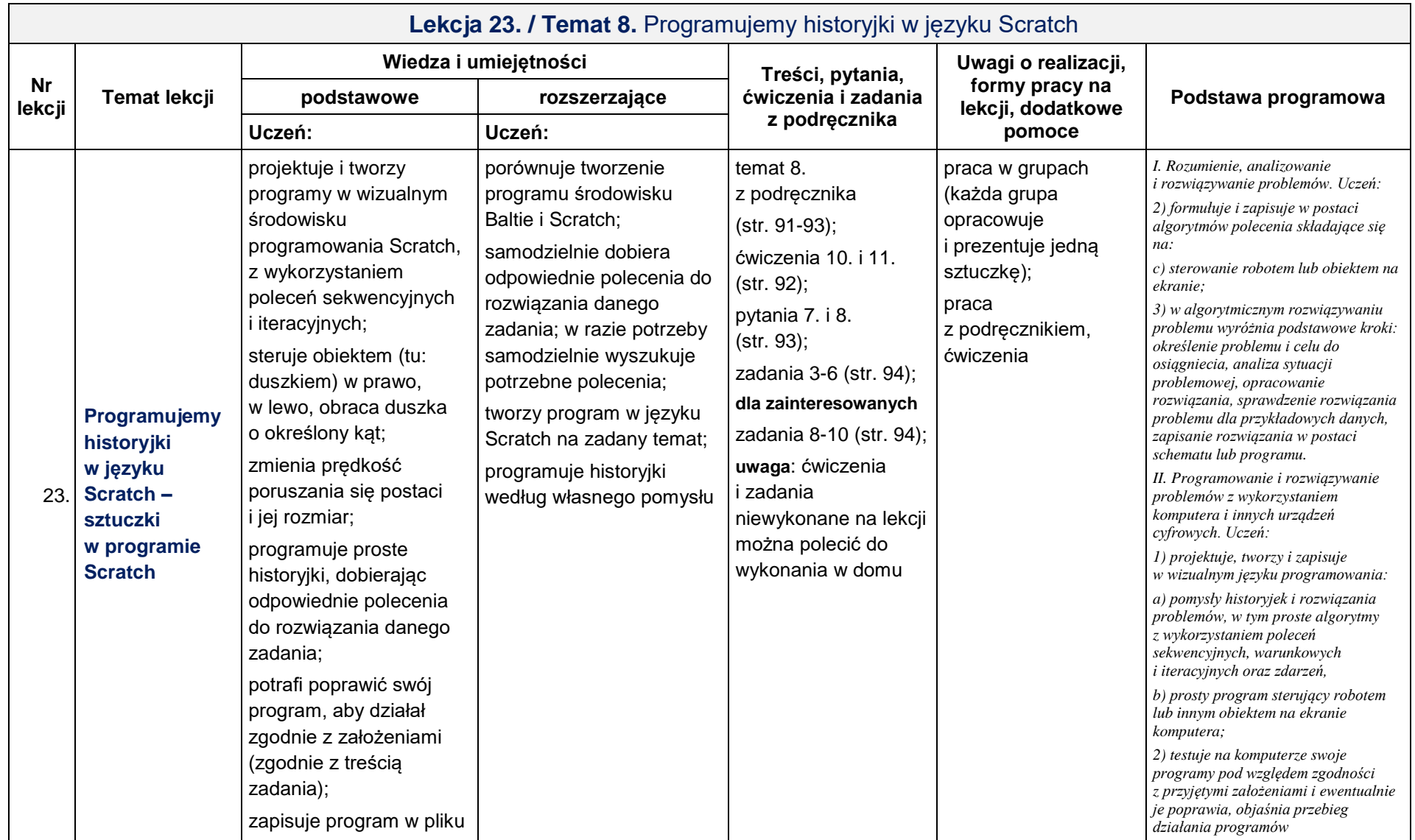

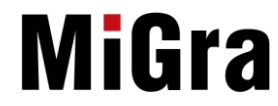

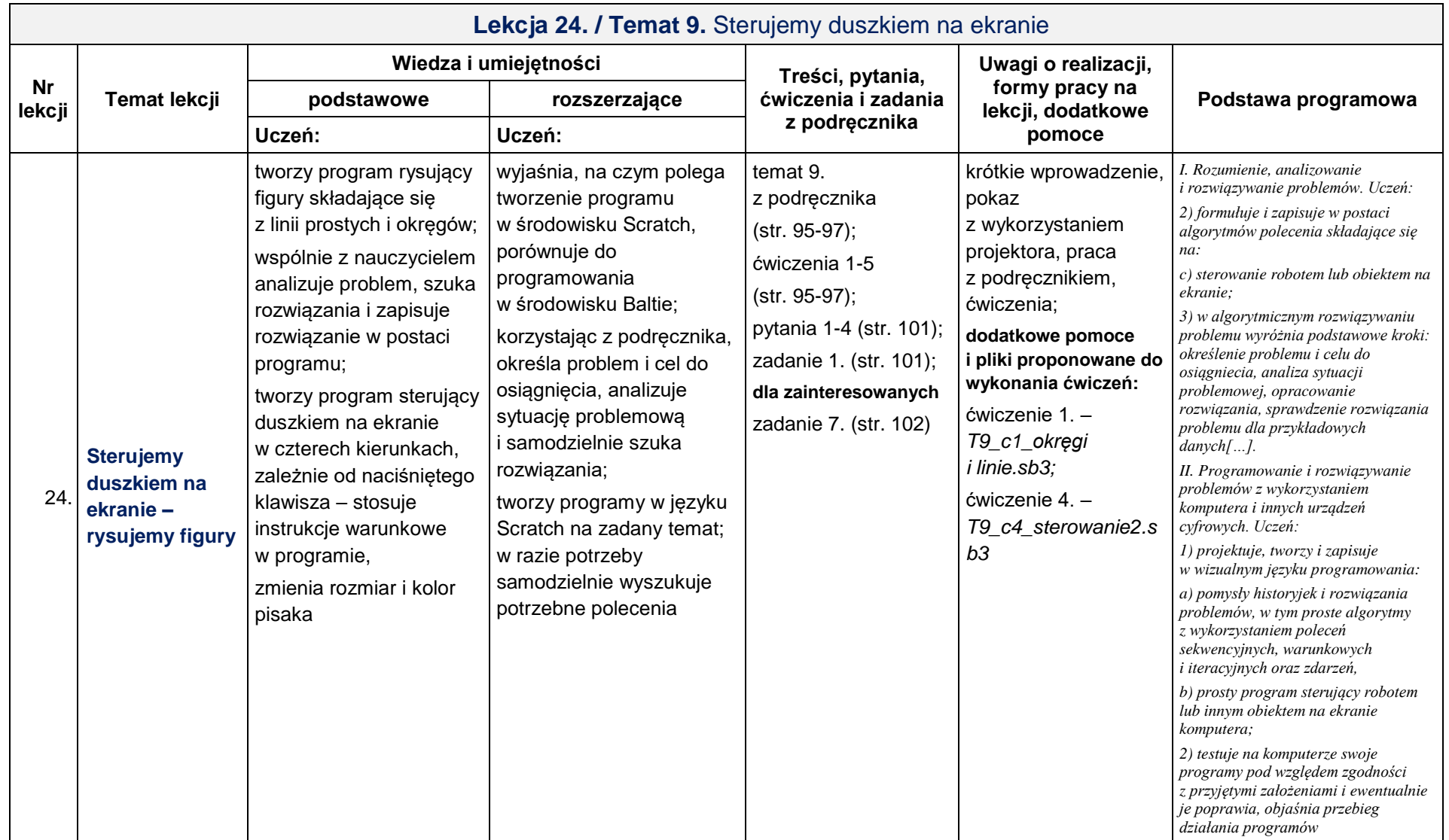

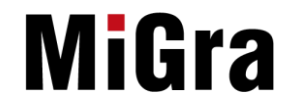

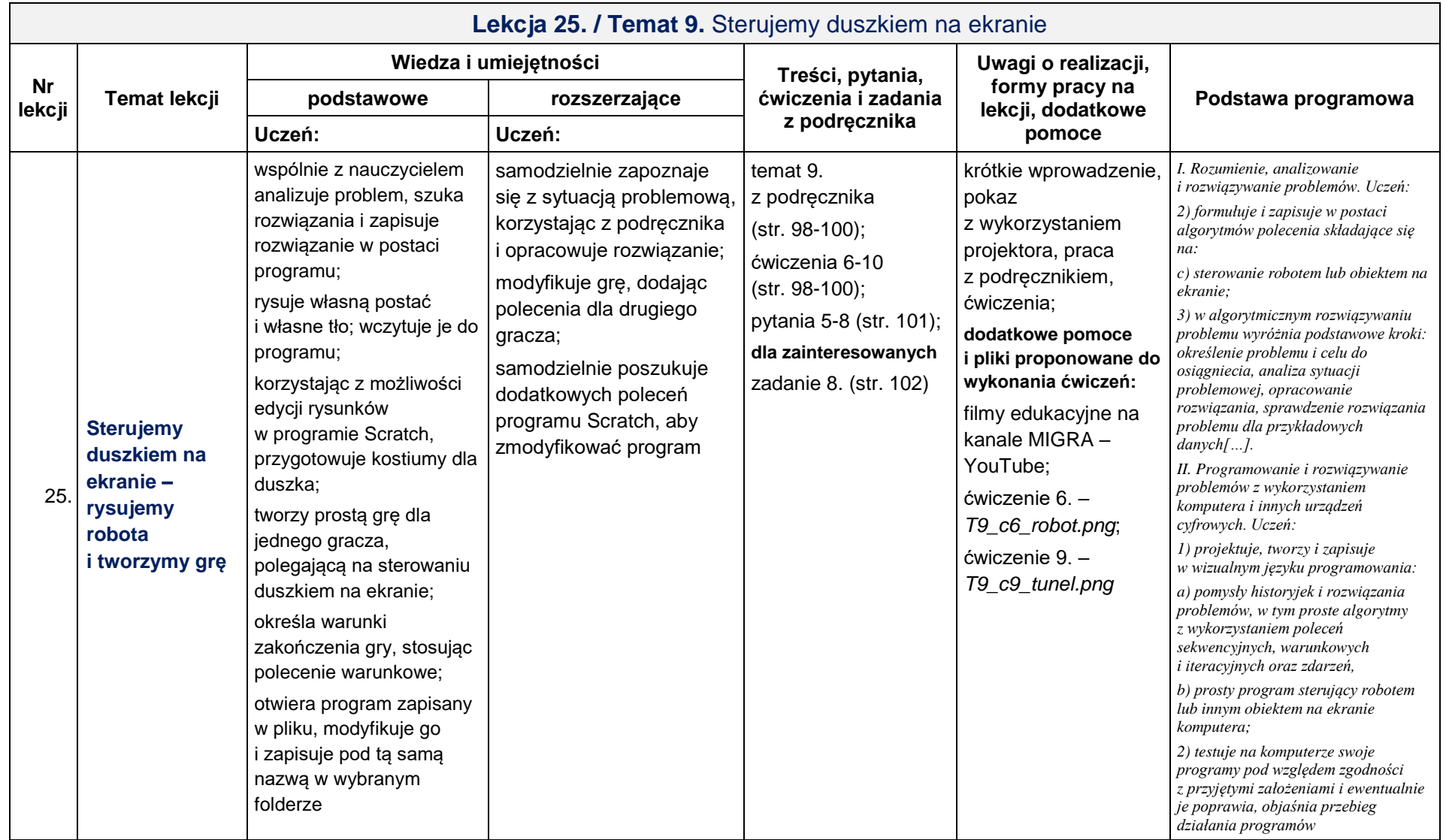

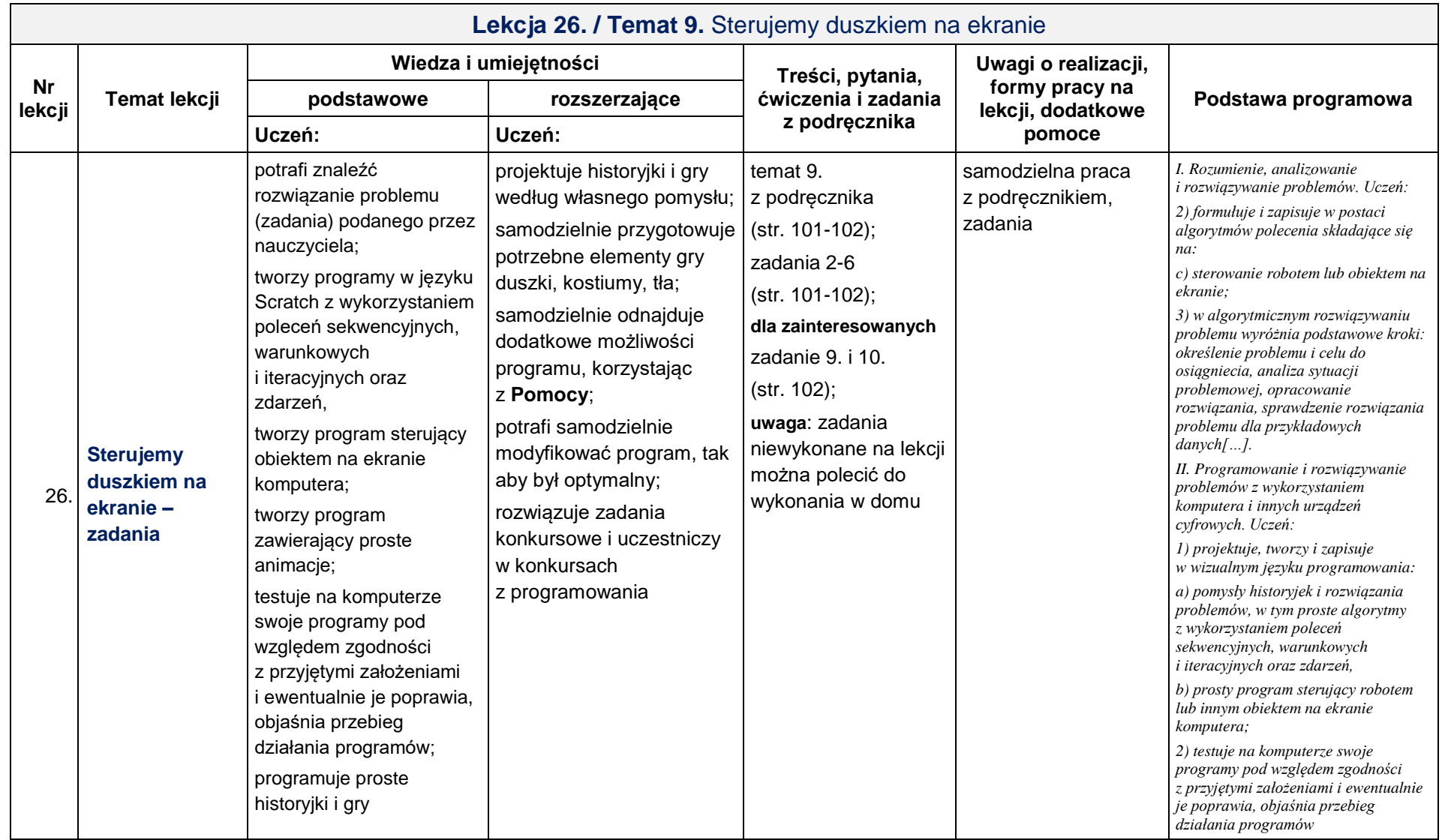

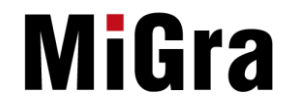

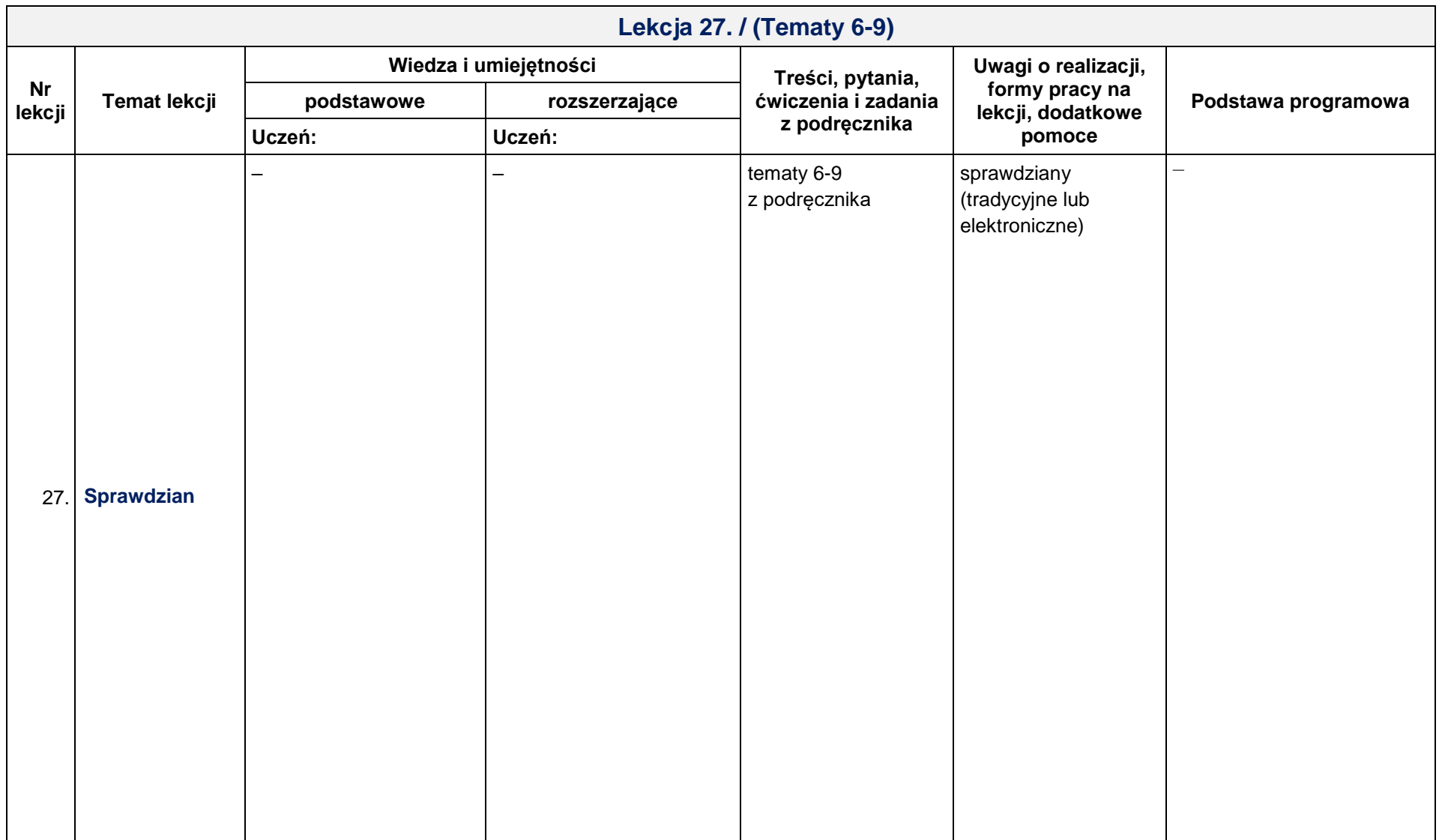

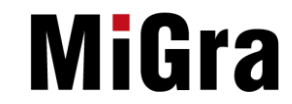

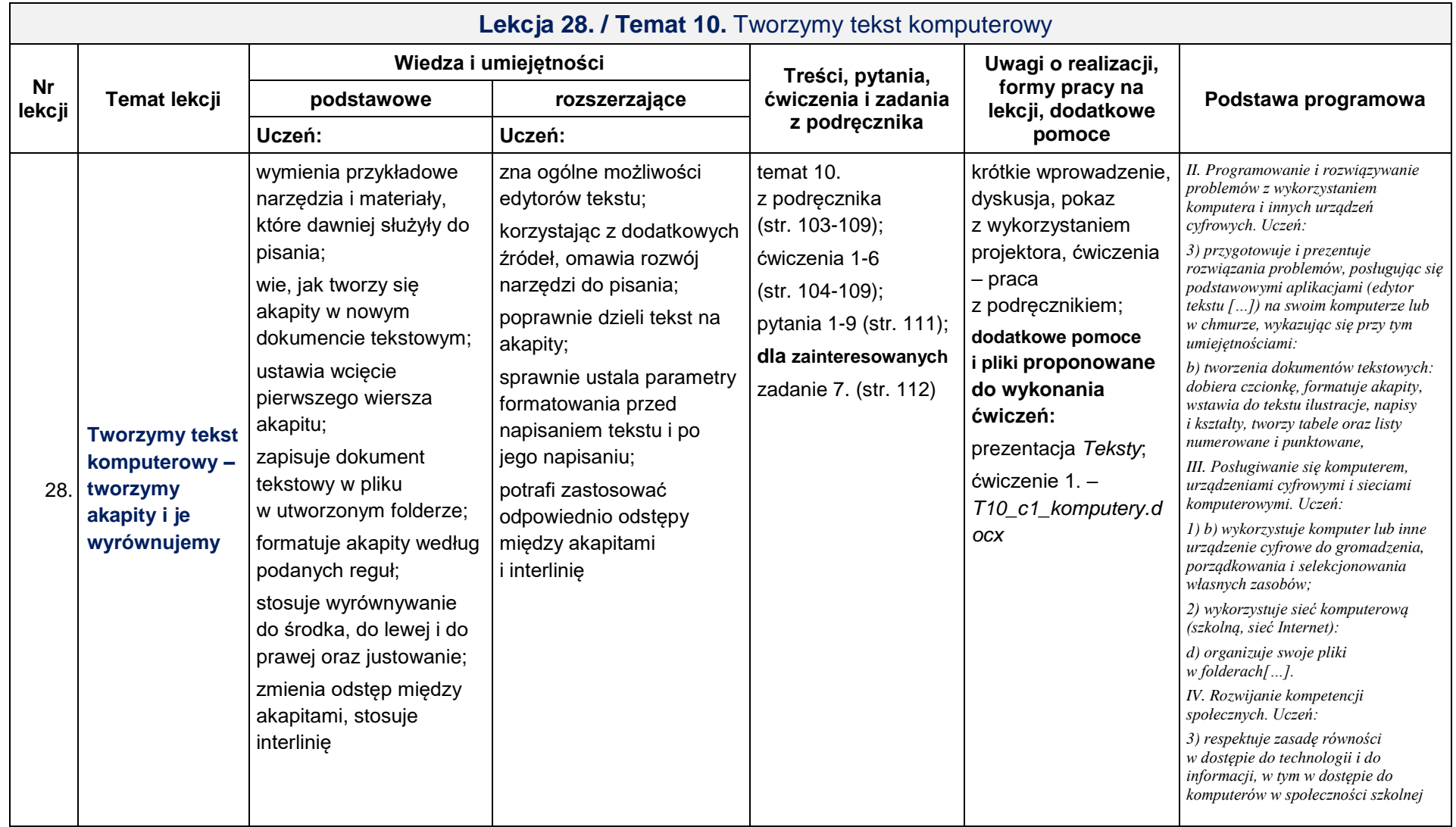

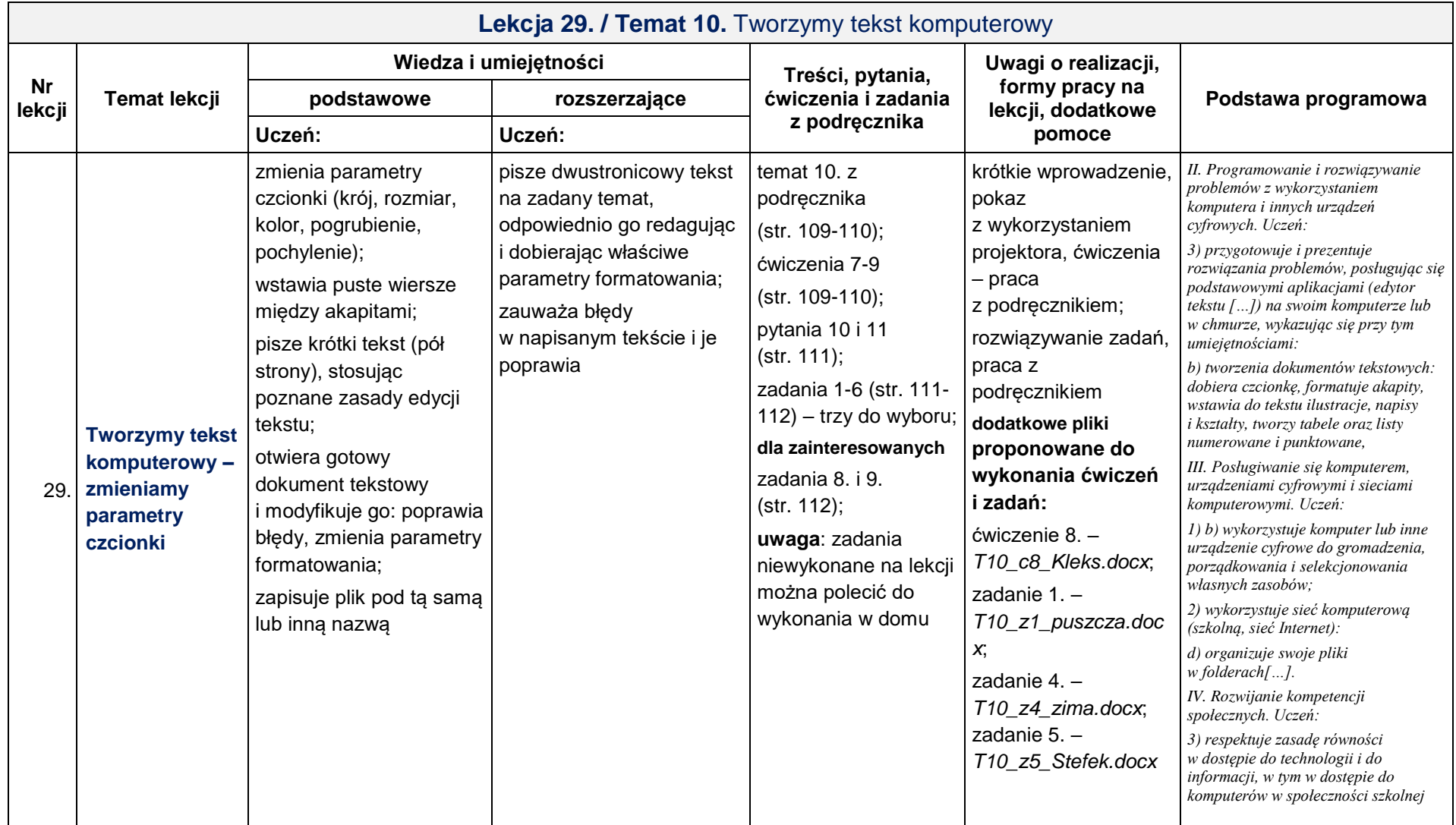

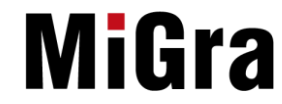

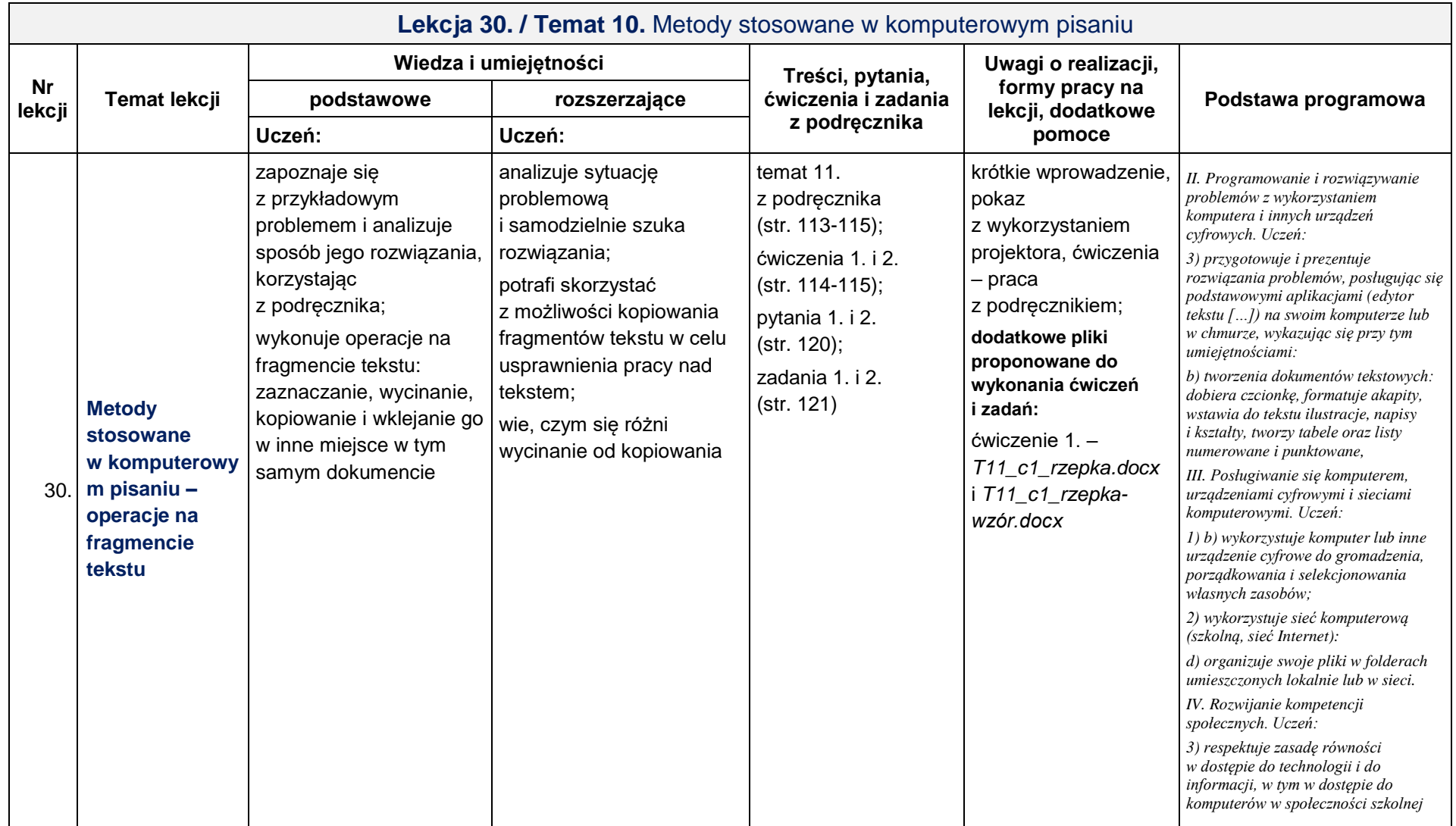

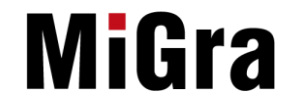

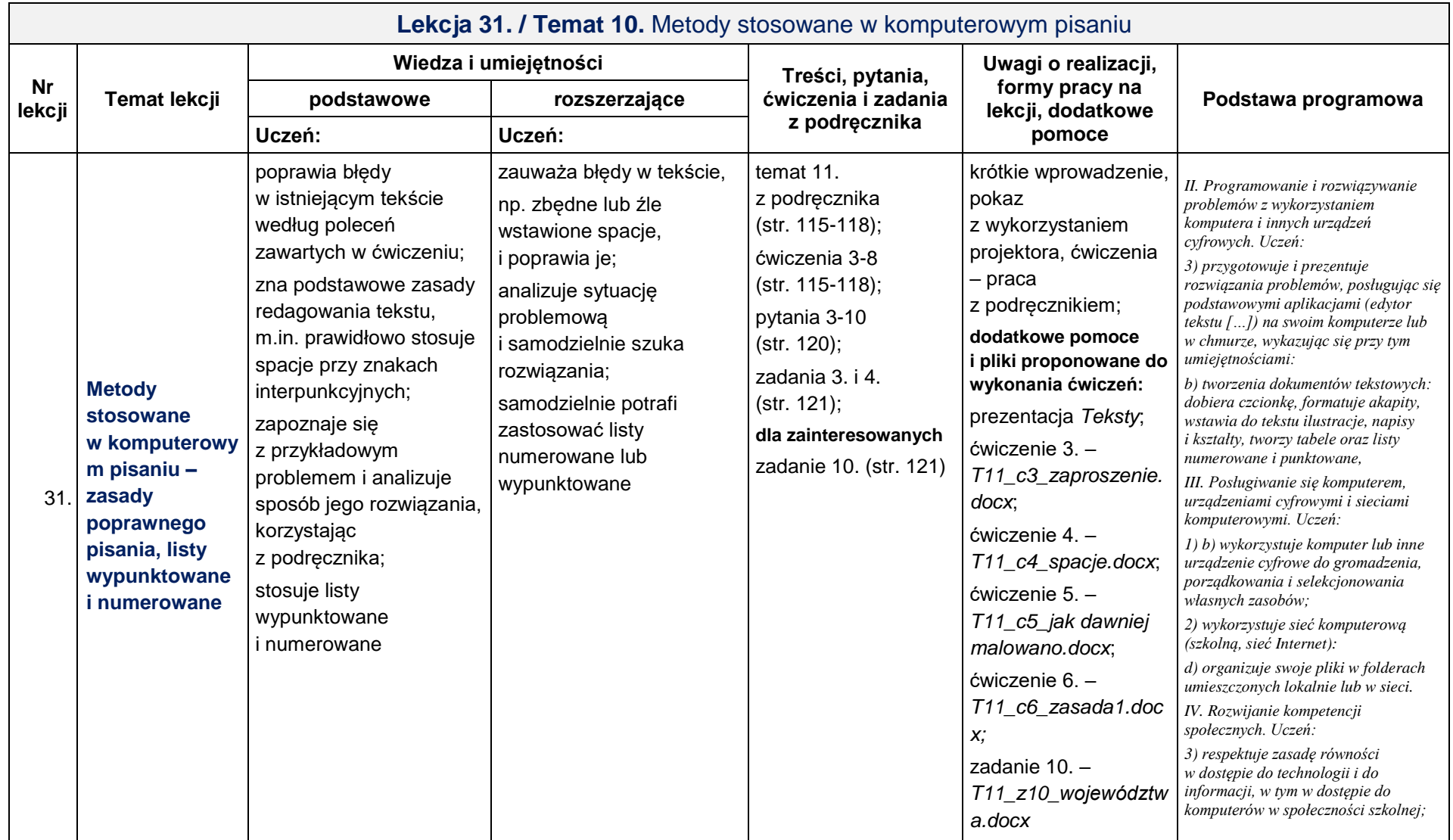

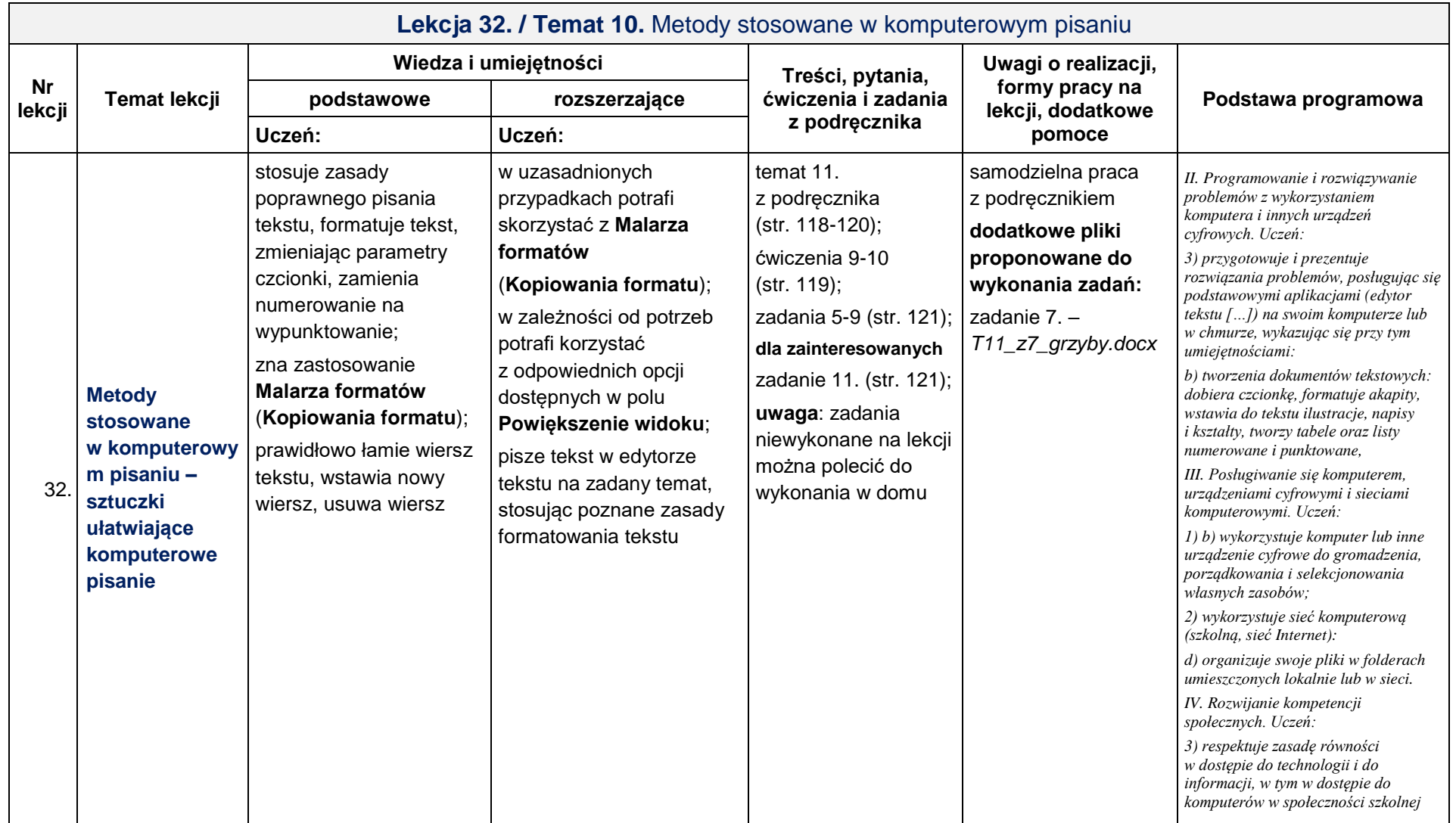

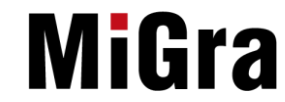

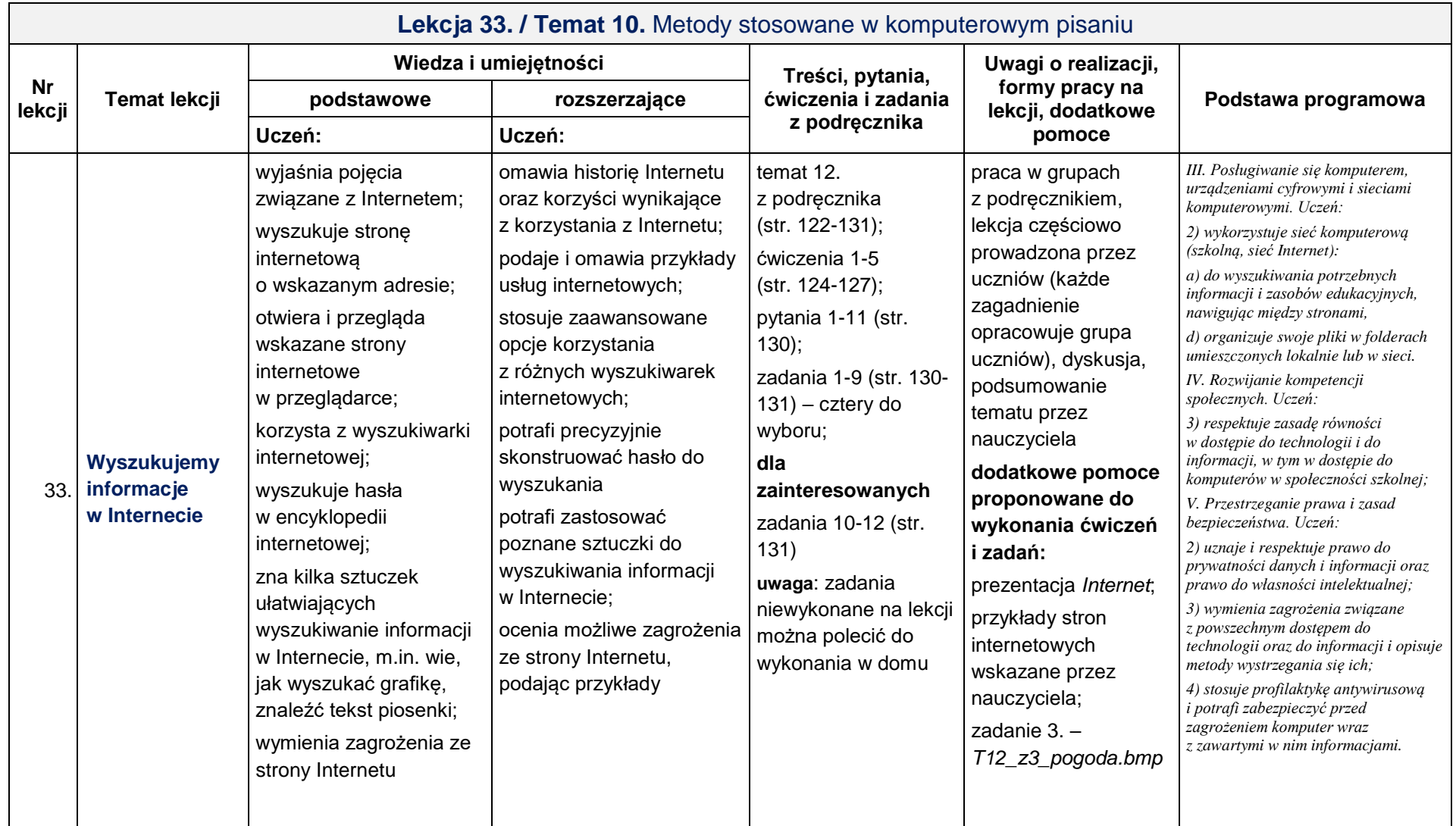

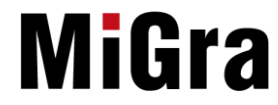

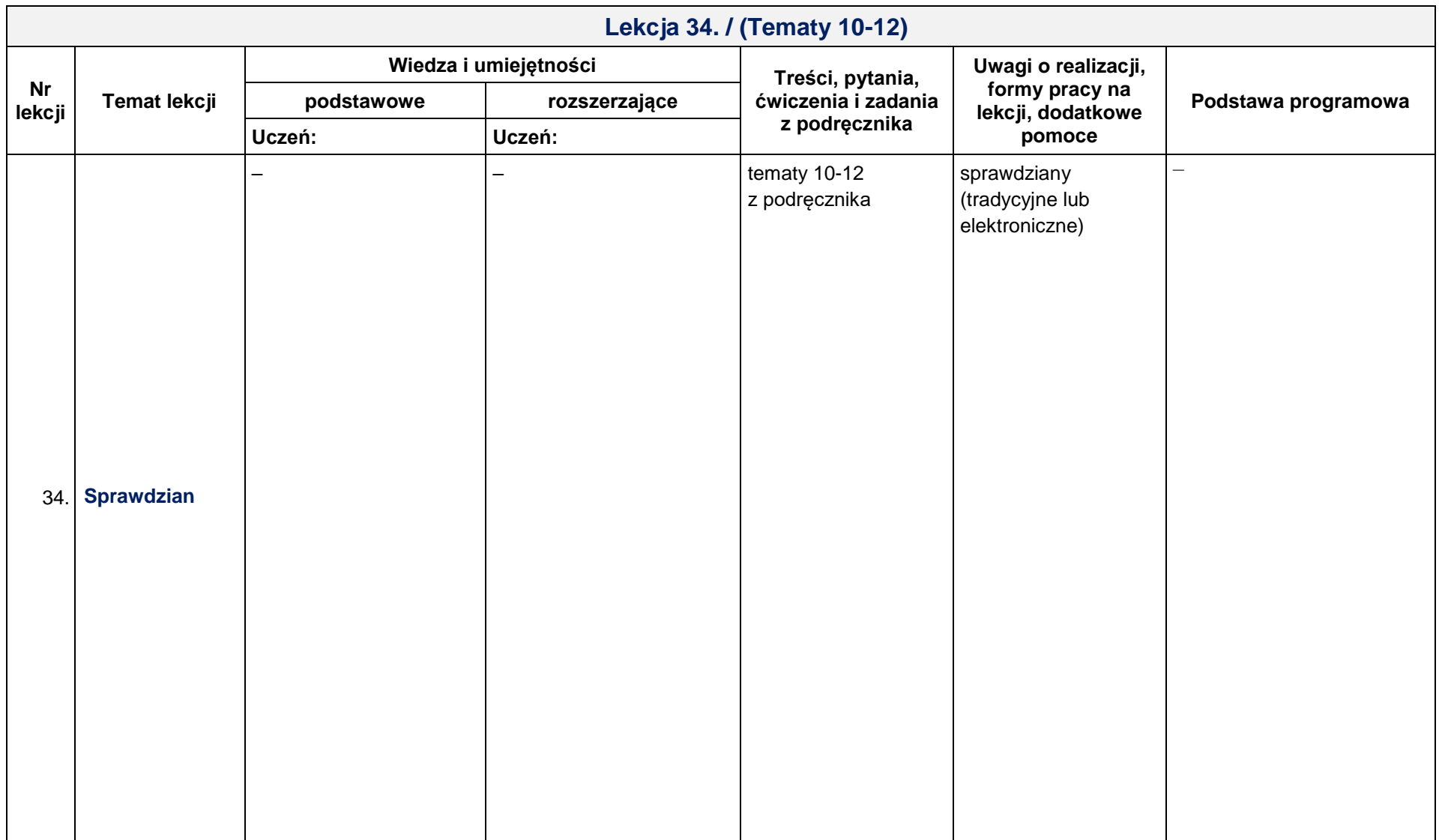

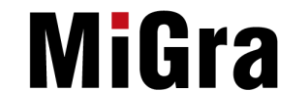